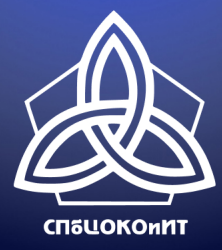

ГБУ ДПО «Санкт-Петербургский центр оценки качества образования и информационных технологий»

# Дистанционное обучение: реалии и перспективы

# Материалы IX Всероссийской научно-практической конференции

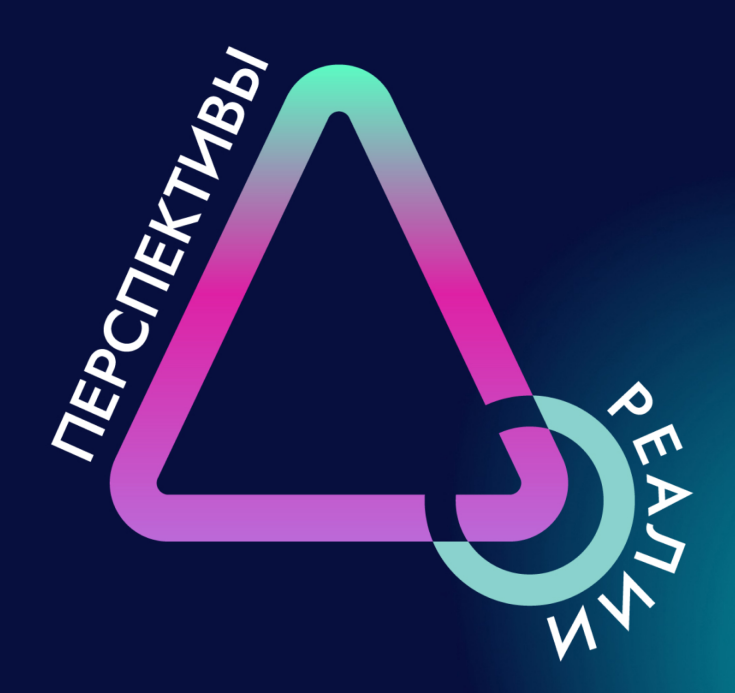

Санкт-Петербург 2024

**Комитет по образованию**

**Государственное бюджетное учреждение дополнительного профессионального образования «Санкт-Петербургский центр оценки качества образования и информационных технологий»** 

# ДИСТАНЦИОННОЕ ОБУЧЕНИЕ: РЕАЛИИ И ПЕРСПЕКТИВЫ

*МАТЕРИАЛЫ IX ВСЕРОССИЙСКОЙ НАУЧНО-ПРАКТИЧЕСКОЙ КОНФЕРЕНЦИИ*

> **Санкт-Петербург 2024**

УДК 004.9 Д 48

# Печатается по решению редакционно-издательского совета ГБУ ДПО «СПбЦОКОиИТ»

**Дистанционное** обучение: реалии и перспективы. Материалы IX Всероссийской научно-практической конференции / Сост.: О. А. Лазыкина, Н. Д. Матросова, Е. Б. Степаненко. – СПб.: ГБУ ДПО «СПбЦОКОиИТ», 2024. – 65 с.

Сборник содержит материалы, представленные участниками IX Всероссийской научно-практической конференции «Дистанционное обучение: реалии и перспективы», посвященной распространению положительного опыта внедрения и использования дистанционных образовательных технологий (ДОТ) в педагогической практике. Конференция состоялась в Санкт-Петербургском центре оценки качества образования и информационных технологий в 2024 году.

Редакционно-издательский совет, рецензенты и составители сборника могут не разделять высказанные в публикациях авторами мнения, позиции, положения, точки зрения на происходящие процессы и события.

Редакционно-издательский совет, рецензенты и составители сборника не несут ответственности за содержание и точность любых приводимых цифровых, иллюстративных, цитируемых материалов в публикациях авторов.

#### *Рецензенты:*

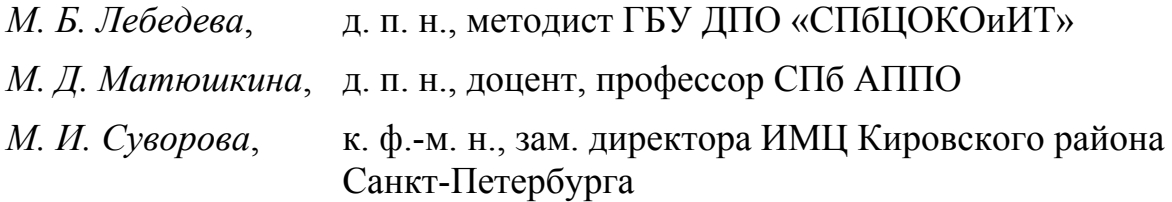

**ISBN 978-5-91454-177-1** © ГБУ ДПО «СПбЦОКОиИТ», 2024

# **СОДЕРЖАНИЕ**

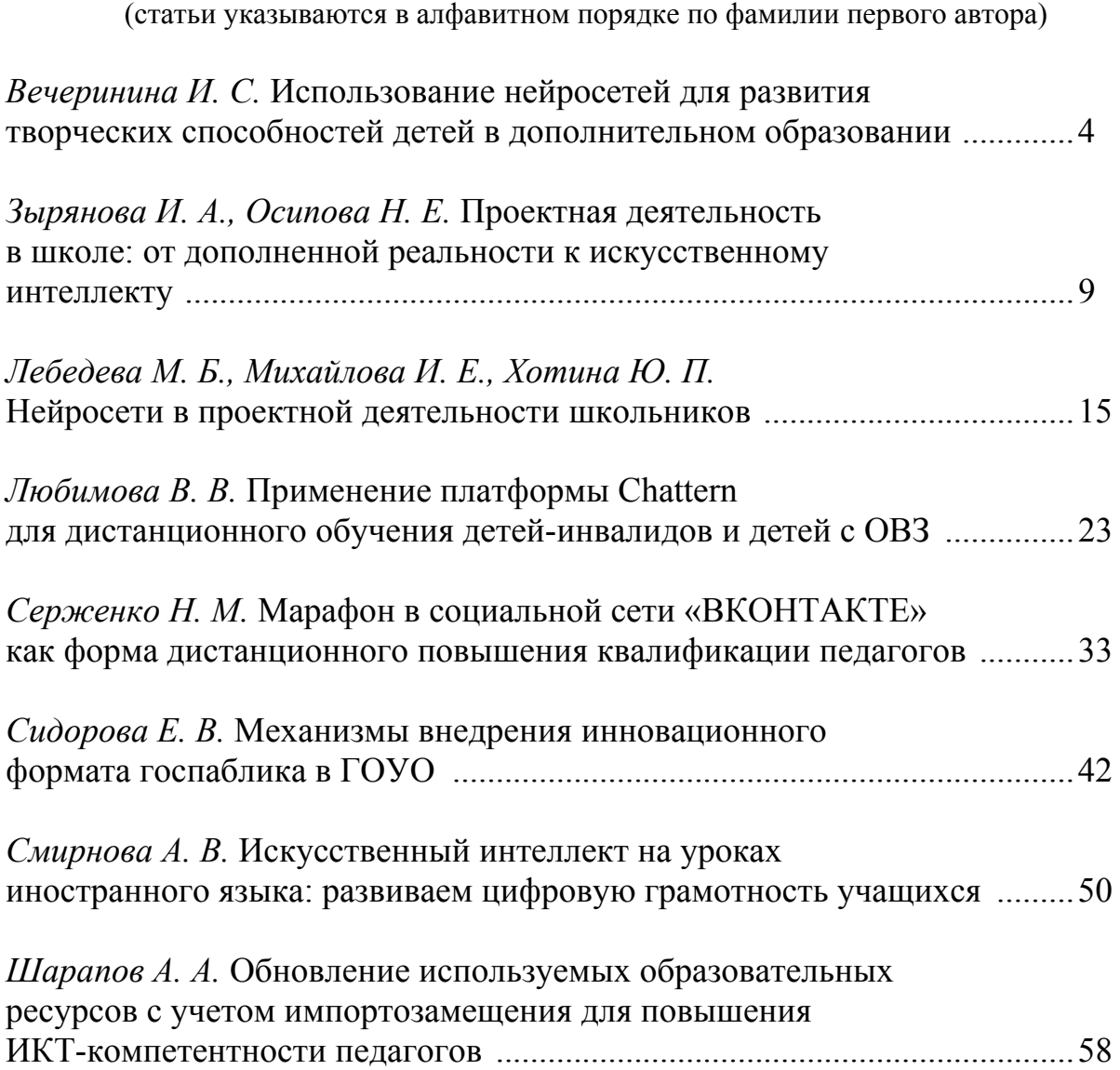

#### **ВЕЧЕРИНИНА ИРИНА СЕРГЕЕВНА**

*(vecherinina@ctt-adm.ru) Педагог дополнительного образования первой категории, ГБУ ДО ЦТТ Адмиралтейского района Санкт-Петербурга, Санкт-Петербург*

# **ИСПОЛЬЗОВАНИЕ НЕЙРОСЕТЕЙ ДЛЯ РАЗВИТИЯ ТВОРЧЕСКИХ СПОСОБНОСТЕЙ ДЕТЕЙ В ДОПОЛНИТЕЛЬНОМ ОБРАЗОВАНИИ**

#### **VECHERININA IRINA SERGEEVNA**

*Teacher of additional education, first category, Technical Creativity Center of the Admiralteysky district,St. Petersburg* 

*Аннотация. В статье поднимается вопрос значимости использования нейросетей в дополнительном образовании для развития творческих способностей детей. Учреждениям дополнительного образования необходимо быстро реагировать на развитие современных информационных технологий. Новый виток цифровизации – это активное применение нейросетей. Использование нейросетей в образовании представляет собой инновационный подход к обучению и развитию творческих способностей детей. Это связано с тем, что нейросети способны индивидуализировать процесс обучения и оказать помощь в достижении более высоких результатов.* 

*Ключевые слова: нейросети; цифровизация; дополнительное образование; творчество; креативность; визуальное искусство; инновационные методики.* 

#### **Потенциал нейросетей для стимулирования творчества**

Одно из направлений, где нейросети могут быть полезны для развития творческих способностей детей в дополнительном образовании, это визуальное искусство, поскольку оно способствует развитию креативности, воображения и творческого мышления.

С помощью нейросетей можно создавать уникальные и оригинальные изображения: иллюстрации к собственному рассказу или сказке, раскадровку к сценарию, а также обрабатывать фотографии, создавать референсы, применять различные фильтры и эффекты, которые помогут раскрыть творческую натуру ребенка в объединениях различной направленности.

В образовательном процессе чаще всего используются российские нейросети от компании Сбер и Яндекса (рис. 1).

Всё это помогает развивать у детей умение выражать свои идеи, экспериментировать с различными техниками и стилями, а также учиться сотрудничать с технологией в креативных процессах.

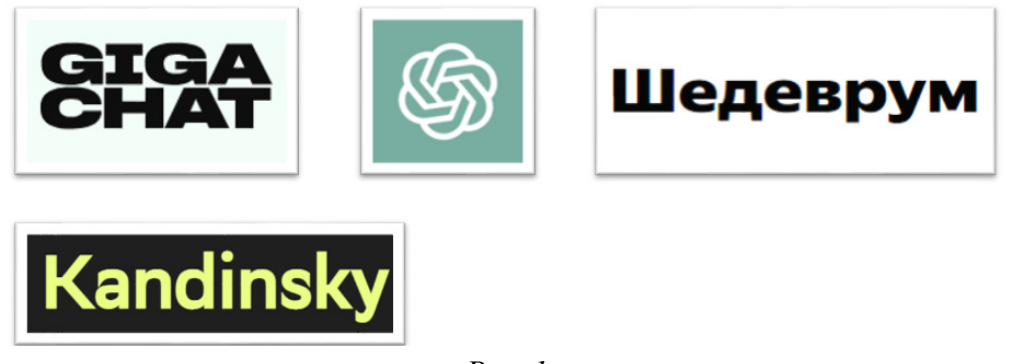

*Рис. 1* 

К потенциалу нейронных сетей для развития творчества в дополнительном образовании можно отнести:

1. Генерацию творческих идей и образов. Благодаря нейросетям дети могут получить доступ к инструментам, которые позволяют им экспериментировать с различными художественными техниками.

2. Отсутствие физических ограничений. Это может повысить уровень доступности и разнообразия опыта, что, в свою очередь, способствует развитию их творческого мышления и навыков.

3. Доступ к разнообразным ресурсам. Нейросети могут обеспечить доступ к широкому спектру образовательных материалов, включая интерактивные уроки, творческие задания и обучающие игры, что расширяет возможности творческого развития детей и обогащает их образовательный опыт.

# **Преимущество использования нейросетей в дополнительном образовании**

Искусственный интеллект в образовании уже служит источником реальных преимуществ для всех участников школьной жизни.

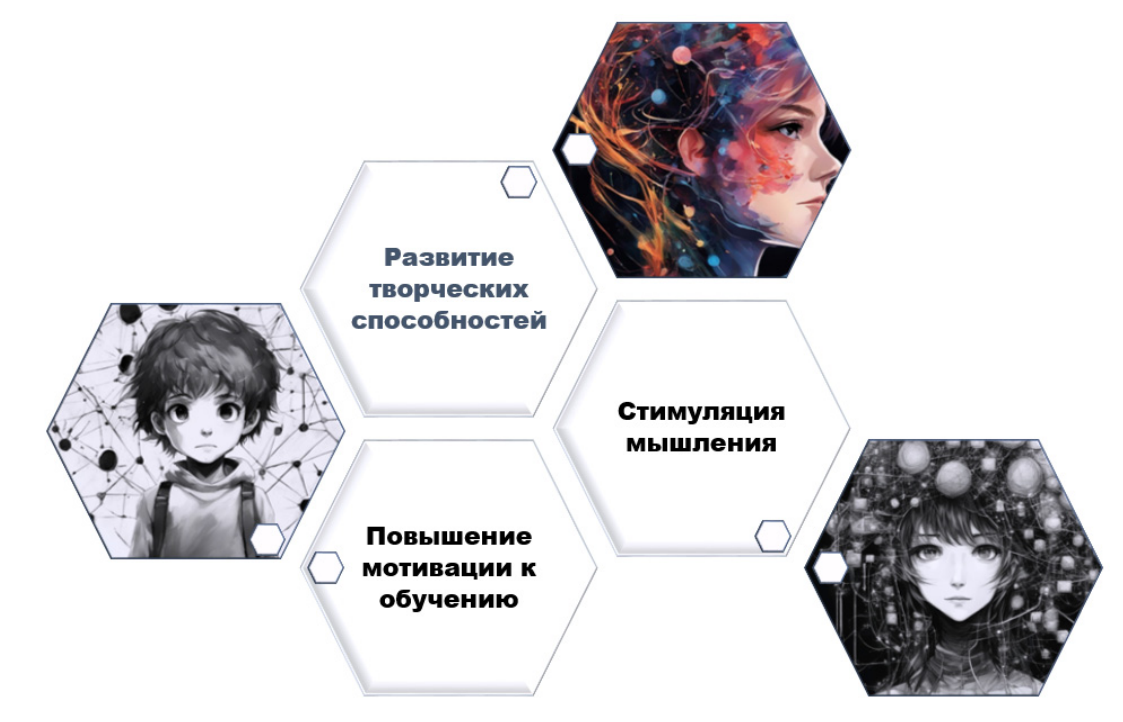

#### **Инновационные методики развития творчества при помощи нейросетей**

К инновационным методикам можно отнести:

1. Автоматическое сочинение музыки и стихов. Нейросети анализируют музыкальные и поэтические произведения и генерируют новые композиции, стимулируя творческое самовыражение обучающихся.

2. Проектная деятельность учащихся. Нейросети могут быть задействованы в создании индивидуальных проектов, анализируя стиль работы учащегося и предлагая индивидуальные рекомендации для развития его творческого потенциала. Применение возможностей нейронных сетей в проектной деятельности, в частности при создании школьной газеты, может быть очень интересным и полезным. Например, нейросети можно использовать для определения предсказания тем, которые наиболее интересны аудитории, или для создания текстового контента и графики.

*Пример генерации тем для школьной газеты «Тельняшка»* 

Промт : «Какие популярные темы в школьной газете можно включить в номер в 2024 году в Санкт-Петербурге?»

Ответ от нейросети: «В 2024 году в Санкт-Петербурге могут быть актуальны следующие популярные темы для школьной газеты:

1. Инновационные образовательные методы: обзор современных технологий и методик, которые используются в учебном процессе в школах города.

2. Культурные события: анонс и обзор интересных культурных событий, фестивалей, выставок и концертов, проходящих в городе.

3. Экологические проблемы: публикации о состоянии окружающей среды в Санкт-Петербурге, инициативы по экологическому освоению города.

4. Спорт и здоровый образ жизни: интервью с местными спортсменами, рассказы о спортивных событиях и здоровом образе жизни.

5. Олимпиады, конкурсы и проекты: информация о различных мероприятиях для школьников, учебные проекты и конкурсы по различным предметам.

6. Искусство и литература: рецензии на литературные новинки, интервью с молодыми художниками и писателями.

Эти темы могут заинтересовать школьников и являются актуальными для жителей Санкт-Петербурга».

*Пример генерации идей для школьной газеты «Тельняшка»* 

Промт : «Что можно нарисовать на обложке школьной газеты в номер от 1 марта 2024 года?»

Ответ: «На обложке школьной газеты для номера от 1 марта 2024 года можно нарисовать следующие идеи:

1. Весенний пейзаж с символами города Санкт-Петербурга, такими как Эрмитаж, Исаакиевский собор или Петропавловская крепость.

2. Роскошный вид на Неву с разноцветными паводковыми фонариками и поздним закатом.

3. Иллюстрация дружеского общения и активных занятий, чтобы отразить приятную атмосферу в школе.

4. Образы известных личностей, связанных с культурой, образованием или спортом, чтобы подчеркнуть разнообразие тем, представленных в газете.

5. Рисунок, отражающий одну из актуальных тем, о которых пойдет речь в номере, например, инновационные образовательные методы или экологические проблемы.

Какую именно идею выбрать, будет зависеть от общего стиля газеты и основной темы номера».

Но важно помнить, что создание новых тем для школьной газеты требует творческого мышления, и использование нейросетей должно сочетаться с участием детей и педагогов, а в некоторых случаях и родителей, чтобы сохранить индивидуальность и оригинальность контента.

Такие технологии могут помочь детям сделать газету более увлекательной и информативной для широкого круга лиц. Также нейросети могут быть использованы для проверки грамматических и стилистических ошибок в текстах, что может повысить качество публикаций. При помощи нейронных сетей можно создать уникальную обложку (рис. 3).

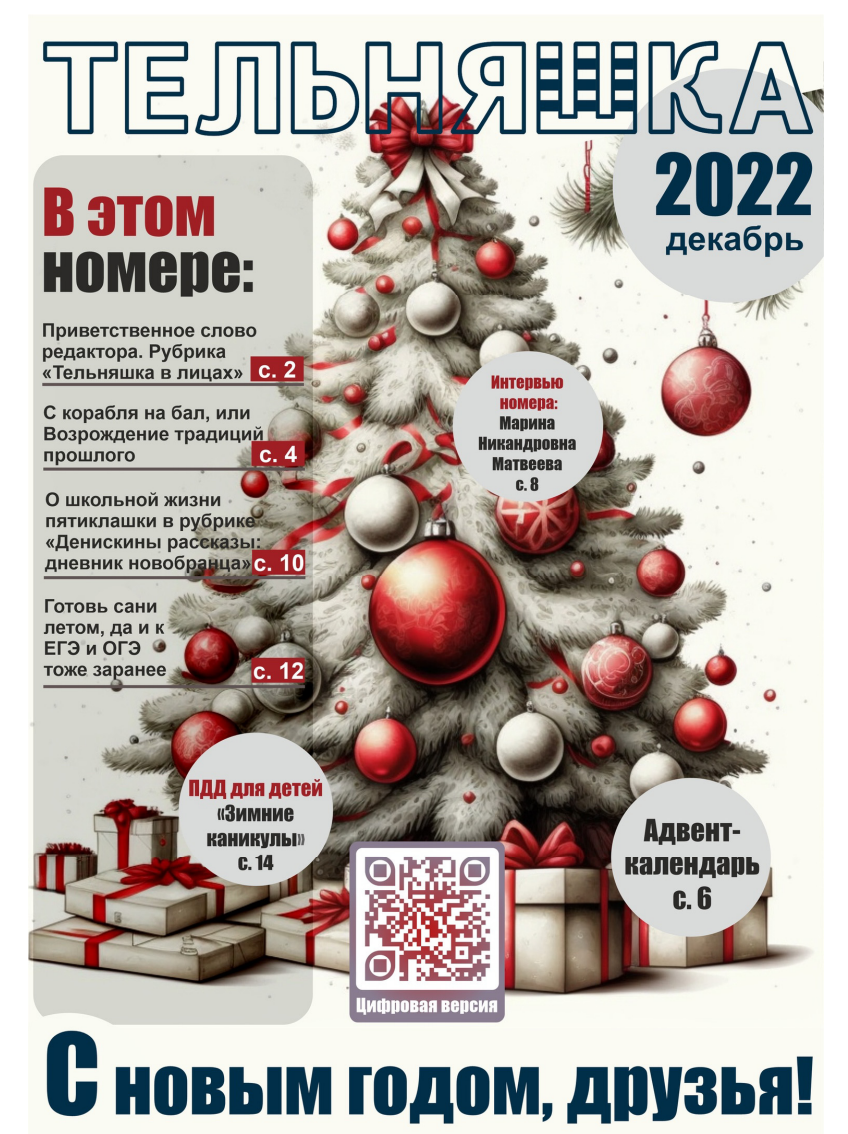

*Рис. 3* 

# **Перспективы и тенденции применения нейросетей для развития творческих способностей детей**

Применение нейронных сетей позволяет исследовать различные методики обучения и развития творческих способностей на основе анализа данных о реакциях и успехах учащихся, что способствует появлению новых тенденций в образовании.

В заключение отметим, что использование нейросетей в дополнительном образовании может помочь детям открыть новые возможности для самовыражения и творчества. Но важно помнить, что педагоги остаются незаменимыми в процессе образования, так как способны обеспечить межличностное взаимодействие, мотивацию и индивидуальную поддержку ребенка, а также обучить навыкам аналитического и критического мышления, т. е. не доверять всему, что выдает алгоритм, а перепроверять ответы в других источниках.

Правильно структурированные занятия, на которых используются нейросети, могут стать фундаментом для развития творческих способностей, а ограничение времени «общения» детей с нейросетями — сохранить баланс между реальным и виртуальным миром.

#### **Литература**

1. *Старовойт А.Н., Черпакова Н.А.* Использование нейронных сетей в общеобразовательных организациях для повышения качества обучения / А. Н. Старовойт, Н. А. Черпакова // Информация и образование: границы коммуникаций. 2023.  $N_{\Omega}$  15 (23). – C. 160–170.

2. *Косолапова Ю.* Воспитание и дополнительное образование. Модель проектной деятельности / Ю. Косолапова, С. Морозова // Директор школы. 2022. № 4. – С. 101–108.

3. *Караптан А.И.* Реализация проектно-исследовательской деятельности как инновационной педагогической технологии в воспитательном процессе / А. И. Караптан // Школьная педагогика. 2022. № 3. – С. 8–10.

4. *Новак Е.В.* Проектная деятельность — универсальный способ развития личности школьника и самосовершенствования педагога: методическая разработка / Е. В. Новак // Практические советы учителю. 2021. № 3.

5. *Курбатова Т.С.* Использование нейронных сетей в учебном процессе / Т. С. Курбатова // Научно-методический электронный журнал «Концепт».

#### **ЗЫРЯНОВА ИРИНА АНАТОЛЬЕВНА**

*(zyryanova.81@gmail.com) Учитель английского языка высшей квалификационной категории, ГБОУ средняя общеобразовательная школа № 291 Красносельского района Санкт-Петербурга, Санкт-Петербург*

#### **ОСИПОВА НАТАЛЬЯ ЕВГЕНЬЕВНА**

*(natalu-uno@mail.ru) Учитель английского языка высшей квалификационной категории, ГБОУ средняя общеобразовательная школа № 291 Красносельского района Санкт-Петербурга, Санкт-Петербург*

# **ПРОЕКТНАЯ ДЕЯТЕЛЬНОСТЬ В ШКОЛЕ: ОТ ДОПОЛНЕННОЙ РЕАЛЬНОСТИ К ИСКУССТВЕННОМУ ИНТЕЛЛЕКТУ**

#### **ZYRYANOVA IRINA ANATOLIEVNA**

*Teacher, State budgetary educational institution secondary school № 291 of the Krasnoselsky district, Saint-Petersburg* 

#### **OSIPOVA NATALYA EVGENIEVNA**

*Teacher, State budgetary educational institution secondary school № 291 of the Krasnoselsky district, Saint-Petersburg* 

*Аннотация. Статья посвящена организации проектной и учебноисследовательской деятельности школьников посредством использования таких инструментов, как дополненная реальность и искусственный интеллект. Предложены инструкции по работе с сервисами дополненной реальности, описан опыт создания научно-исследовательских работ с использованием ДР, рассмотрены особенности разработки сценариев проектов с использованием сервисов и инструментов искусственного интеллекта.* 

*Ключевые слова: дополненная реальность; искусственный интеллект; проектная деятельность; нейросети; цифровые технологии.* 

Сегодня, когда ключевым элементом модернизации российской школы является федеральный государственный образовательный стандарт, реализация которого закреплена новым законом «Об образовании в Российской Федерации», возникает необходимость сделать акцент на организации проектной и учебно-исследовательской деятельности школьников, поскольку данный вид деятельности является эффективным методом достижения метапредметных результатов, а также составной частью требований к предметным результатам.

Проектная деятельность в обновленных ФГОС имеет следующие особенности:

1. Целостный подход: проектная деятельность охватывает различные области знаний и навыков, позволяя учащимся применять полученные знания в реальных ситуациях.

2. Компетентностный подход: проектная деятельность способствует развитию ключевых компетенций учащихся, таких как коммуникация, самоорганизация, критическое мышление и т. д.

3. Интерактивность: проектная деятельность предполагает активное взаимодействие учащихся между собой, а также с учителем и другими экспертами, что способствует развитию социальных навыков.

4. Реализация в реальной жизни: проекты могут быть связаны с реальными проблемами и задачами, что позволяет учащимся видеть практическую ценность своей работы.

XXI век — век цифровых технологий. Век, который привел к радикальным изменениям во многих областях, включая коммуникации, бизнес, науку, развлечения и, конечно же, образование. Нам может нравиться или не нравиться цифровизация образования, но она происходит, и нам ничего не остается, как принять цифровую трансформацию образования и эффективно сочетать ее с традиционным подходом.

Сегодня мы хотели бы поделиться с вами опытом использования цифровых технологий в организации проектной и учебно-исследовательской деятельности учащихся.

Цифровые технологии могут быть использованы в проектной деятельности в школе для улучшения и расширения образовательных возможностей учащихся. Вот несколько способов, как можно применить цифровые технологии:

1. Использование интернета и электронных ресурсов: учащиеся могут искать информацию, исследовать тему проекта, находить материалы и примеры, а также обмениваться информацией с другими участниками проекта через онлайн-ресурсы.

2. Создание мультимедийных презентаций: учащиеся могут использовать программы для создания презентаций, слайд-шоу, видеороликов или аудиозаписей, чтобы представить результаты своего проекта в креативной и интерактивной форме.

3. Коллаборативная работа: учащиеся могут использовать онлайнинструменты для совместной работы над проектом, такие как облачные сервисы для совместного редактирования документов, онлайн-доски для обмена идеями и задачами, а также видеоконференции для обсуждения прогресса проекта.

4. Использование специализированного программного обеспечения: в зависимости от темы проекта учащиеся могут использовать специализированные программы или приложения, такие как графические редакторы, 3D-моделирование, программирование, анимация и т. д., для создания и визуализации своих идей.

5. Применение дистанционного обучения: в случае, когда учащиеся не могут физически собраться вместе для работы над проектом, цифровые технологии позволяют им работать удаленно, обмениваться информацией и сотрудничать друг с другом через онлайн-платформы и инструменты.

Таким образом, использование цифровых технологий в проектной деятельности может сделать процесс более интерактивным, эффективным и увлекательным для учащихся, а также помочь им развить навыки работы с информацией, коммуникацией и технологиями.

Презентацию своего опыта мы хотели бы начать с такой цифровой технологии, как дополненная реальность (AR), на примере сервисов Aurasma и QR-code. Что же такое дополненная реальность?

Дополненная реальность (англ. augmented reality, AR) — это технология, которая объединяет реальный мир с виртуальными объектами и информацией, добавляя дополнительные элементы к окружающей среде с помощью компьютерной графики, звука, видео или других сенсорных входов.

С помощью устройств AR, таких как смартфоны, планшеты, очки или специальная гарнитура, пользователи могут видеть и взаимодействовать с виртуальными объектами, которые перекрывают реальные предметы и сцены. Элементами AR может быть отображение информации о местоположении, дополнительных инструкций или анимаций, игровых элементов или визуализация данных.

Дополненная реальность используется в различных областях, включая образование. Как можно использовать ДР в организации проектной деятельности?

Использование ДР в проектной деятельности в школе может быть очень полезным и эффективным. Вот несколько примеров:

1. Виртуальные экскурсии. С помощью ДР ученики могут посетить различные места и достопримечательности без физического присутствия. Например, они могут исследовать древние пирамиды Египта или посетить Международную космическую станцию.

2. Виртуальные модели. Ученики могут создавать виртуальные модели объектов или процессов, которые сложно или невозможно воссоздать в реальном мире. Например, модель Солнечной системы или атома.

3. Расширенная информация. С помощью ДР ученики могут получать дополнительную информацию о реальных объектах или явлениях. Например, они могут сканировать QR-коды на исторических памятниках.

4. Взаимодействие с виртуальными объектами. Ученики могут взаимодействовать с виртуальными объектами и проводить различные эксперименты. Например, они могут создавать виртуальные модели машин и тестировать их в различных условиях.

Таким образом, использование ДР в проектной деятельности поможет сделать обучение более интересным и практичным для учеников. Использование ДР поможет ученикам лучше понять и применить на практике теоретические знания, что является одной из основных целей проектной деятельности.

В 2016 году мы начали постепенно включать элементы дополненной реальности в различные этапы урока. Составили несколько методических разработок уроков с применением элементов ДР. Разработали ряд квестов с элементами ДР, в том числе и веб-квесты. Активно применяли сервисы ДР при работе над ученическими проектами. В 2018 году для обобщения, систематизации и распространения накопленного опыта мы создали учебнометодический комплекс для организации мобильного обучения с элементами ДР https://arinedpractice.blogspot.com/. Этот комплекс содержит описание методических приемов, инструкции по работе с сервисами дополненной реальности (ДР), методические разработки веб-квестов, интерактивные рабочие листы, описание результатов деятельности учителя и ученика, раздел, посвященный самостоятельной подготовке к ОГЕ по английскому языку, а также описание опыта организации исследовательских работ с использованием мобильного обучения и ДР.

Но цифровые технологии продолжают стремительно развиваться, и то, что еще вчера казалось далеким будущим, становится реальным настоящим. Речь про активное внедрение искусственного интеллекта во все сферы человеческой жизни, включая медицину, транспорт, финансы, производство и, конечно же, образование.

Искусственный интеллект (AI, от англ. Artificial intelligence) — это область компьютерных наук, которая занимается разработкой и созданием компьютерных систем, способных выполнять задачи, требующие интеллектуальных способностей человека. ИИ стремится создать компьютерные программы и системы, способные обучаться, адаптироваться и принимать решения на основе данных и опыта.

Искусственный интеллект имеет большой потенциал для применения в образовании. Как можно использовать ИИ в образовательном процессе?

1. Одно из основных применений ИИ в образовании - это индивидуализация обучения. С помощью алгоритмов машинного обучения и анализа данных ИИ может адаптировать учебные материалы и методы обучения под индивидуальные потребности каждого ученика. Это позволяет каждому ученику получить образование, соответствующее его уровню знаний и способностям.

2. Еще одно применение ИИ в образовании - это автоматизация проверки заданий и оценки успеваемости учеников. С помощью ИИ можно разработать системы, которые могут автоматически проверять задания, анализировать ответы обучающихся и давать им обратную связь. Это позволяет сэкономить время учителя и обеспечить более объективную оценку успеваемости учеников.

3. Искусственный интеллект также может быть использован для создания виртуальных ассистентов, которые могут помочь ученикам в получении

информации, ответах на вопросы и поддержке в учебном процессе. Эти виртуальные ассистенты могут быть доступными 24/7 и предоставлять персонализированную поддержку каждому ученику.

4. Кроме того, ИИ является отличным помощником учителю при разработке сценариев уроков и при организации проектной и учебно-исследовательской деятельности учащегося.

Давайте рассмотрим, какие сервисы и инструменты в области ИИ можно использовать для реализации проектной деятельности в школе.

1. Генерация текстов (Yandex GPT (Яндекс), GigaChat (Сбер)).

2. Генерация изображений (Kandinsky (Сбер), Шедеврум (Яндекс)).

3. Генерация видео с цифровым аватаром (Visper (Сбер)).

4. Генерация музыки (SymFormer (Сбер)).

Используя сервисы генерации текста (Yandex GPT, GigaChat), можно:

1. Сгенерировать сценарий к проекту.

2. Осуществить сбор информации по теме проекта (исследовательский, информационный, социальный проекты).

3. Сгенерировать идею для проекта (творческий проект).

4. Сгенерировать привлекательные формулировки для представления проекта.

При использовании инструментов ИИ необходимо учитывать, что нельзя безоговорочно доверять результатам работы генеративного ИИ, так как системы генерации текста могут выдавать неверные факты. Поэтому необходимо проверять и анализировать информацию, полученную от ИИ.

Теперь поговорим об особенностях разработки сценариев проектов с использованием сервисов и инструментов искусственного интеллекта.

Хорошо справляется с генерацией сценариев школьных проектов нейронная сеть Yandex GPT. Сценарии, сгенерированные этой сетью, хорошо структурированы (имеют название, цель, задачи, гипотезу, ожидаемые результаты, этапы проекта). Сценарии генерируются для предметных, межпредметных и надпредметных проектов.

План работы над проектом с использованием инструментов ИИ включает в себя несколько этапов:

1. Генерация возможного сценария проекта. Можно сгенерировать несколько вариантов и сравнить их.

2. Добавление дополнительных запросов (при необходимости).

3. Обсуждение сгенерированного сценария с учениками.

4. Проверка фактической информации в сценарии.

5. Ручное редактирование сценария.

6. Работа по сгенерированному плану сценария.

7. Публичная защита проекта.

Инструкция по созданию сценария проекта с помощью нейронной сети Yandex GPT:

1. Предложи темы для итогового проекта школьника по английскому языку.

2. Переведи темы на русский язык.

3. Выбираем тему из списка. «Имена русских мультипликационных персонажей в переводе на английский».

4. Создай сценарий проекта на тему: «Имена русских мультипликационных персонажей в переводе на английский».

5. Определи проблему проекта. (Можно предложить учащимся по рисунку, сгенерированному в Kandinsky, попробовать определить проблему проекта.)

6. Добавь гипотезу.

7. Определи предмет и объект исследования.

8. Предложи источники литературы для изучения по теме проекта.

9. Составь вопросы для опроса по теме проекта (составил пять вопросов).

10. Добавь еще пять вопросов для опроса.

11. Предложи варианты итогового продукта проекта.

12. Предложи план презентации проекта.

В современном мире мы, безусловно, оставляем свои «цифровые следы», в том числе используя разнообразные цифровые технологии в своей работе, так как эти технологии помогают учащимся в развитии навыков работы с информацией, критического мышления и коммуникации. Однако нужно помнить, что использование технологий не должно заменять традиционные методы обучения, а должно дополнять их. Поэтому очень важно наполнять цифровое пространство категориями, позволяющими воспитать высоконравственного, ответственного, творческого, инициативного, компетентного гражданина России.

# **Литература**

1. Федеральный государственный образовательный стандарт основного общего образования (http://standart.edu.ru).

2. Современные педагогические технологии основной школы в условиях ФГОС / О.Б. Даутова, Е.В. Иваньшина, О.А. Ивашедкина, Т.Б. Казачкова, О.Н. Крылова, И.В. Муштавинская. – СПб.: КАРО, 2015. – 176 с.

3. *Степанянц О.В.* Использование интернет-ресурсов на уроках английского языка / О. В. Степанянц // Английский язык. Всё для учителя! 2015. № 2 (38) – С. 2–4.

#### **ЛЕБЕДЕВА МАРГАРИТА БОРИСОВНА**

*(margospb56@gmail.com) Доктор пед. наук, доцент, методист ГБУ ДПО «СПбЦОКОиИТ», Санкт-Петербург*

#### **МИХАЙЛОВА ИРИНА ЕВГЕНЬЕВНА**

*(mirina-27@yandex.ru) Учитель физики ГБОУ школа № 212 Фрунзенского района Санкт-Петербурга, Санкт-Петербург*

# **ХОТИНА ЮЛИЯ ПЕТРОВНА**

*(ret-spb@mail.ru) Учитель информатики и математики ГБОУ школа № 212 Фрунзенского района Санкт-Петербурга, Санкт-Петербург*

# **НЕЙРОСЕТИ В ПРОЕКТНОЙ ДЕЯТЕЛЬНОСТИ ШКОЛЬНИКОВ**

#### **LEBEDEVA MARGARITA BORISOVNA**

*Doctor of Pedagogical Sciences, associate professor, methodologist State-Financed Institution of Additional Professional Training St. Petersburg Center for Education Quality Assessment and Information Technologies, St. Petersburg* 

#### **MIKHAILOVA IRINA EVGENJEVNA**

*Physics teacher Secondary School № 212 of St. Petersburg, St. Petersburg* 

#### **KHOTINA YULIA PETROVNA**

*Computer science and mathematics teacher Secondary School № 212 of St. Petersburg, St. Petersburg* 

*Аннотация. Рассматриваются возможности использования нейросетей для генерирования текстов, изображений, видео, аудио в проектной деятельности обучающихся. Показано, что нейросети могут быть использованы на разных этапах проектной деятельности и помогают учащимся найти актуальные проблему и тему проекта, спланировать работу, найти информацию, описать продукт проектной деятельности, определить структуру презентации для представления проекта. Подчеркивается, что важным метапредметным умением в современных условиях становится умение создавать поисковые запросы — промпты. При этом проектная деятельность становится своеобразной профессиональной пробой, в ходе которой у учащегося формируется умение, очень востребованное в цифровом обществе.* 

*Ключевые слова: нейросети; образовательная деятельность, учебные проекты; генерирование текстов (изображений, видео, аудио); промпты.* 

Система образования в условиях цифровизации претерпевает значительные изменения, связанные с внедрением новых технологий и методик обучения. Цифровизация образования предполагает использование цифровых ресурсов и технологий, дистанционного обучения, интерактивных методов и адаптивных систем обучения.

Среди цифровых технологий всё более важную роль играют искусственный интеллект и нейросети.

Нейросети появились как попытка имитировать работу человеческого мозга. В основе их работы лежит идея о том, что мозг человека состоит из множества нейронов, которые обмениваются информацией между собой. Нейросети пытаются воспроизвести этот процесс, используя математические модели и алгоритмы.

Основная задача нейросетей — это обработка больших объемов данных и извлечение из них полезной информации. Они могут использоваться для решения различных задач, таких как распознавание образов, классификация данных, прогнозирование и многое другое.

Сегодня нейросети широко используются в различных областях, включая медицину, финансы, транспорт, искусство и др. Они помогают врачам диагностировать заболевания на ранних стадиях, банкам - предотвращать мошенничество, художникам - создавать новые произведения искусства.

Однако стоит отметить, что нейросети не являются панацеей и имеют свои ограничения. Они могут быть подвержены ошибкам и не всегда способны обрабатывать сложные данные. Кроме того, использование нейросетей требует больших вычислительных ресурсов и данных для обучения.

# Актуальность тематики

Весьма актуален вопрос об использовании нейросетей в системе образования [1, 2, 4].

Нейросети могут быть полезны педагогам в различных аспектах их работы, их можно использовать [3]:

• для создания персонализированных учебных материалов, которые соответствуют индивидуальным потребностям каждого обучающегося;

• для анализа данных об успеваемости и поведении учеников, для разработки индивидуальных заданий и материалов для каждого обучающегося;

• для оценки работ обучающихся: они могут анализировать тексты, изображения или другие материалы, которые обучающиеся создают, и оценивать их качество, а это может помочь педагогам определить, какие учащиеся нуждаются в дополнительной помощи или поощрении;

• для проведения исследований в области образования: они могут анализировать большие объемы данных, таких как результаты тестов или опросов, и выявлять тенденции и паттерны, тем самым помогать педагогам улучшить свои подходы к организации обучения;

• для разработки новых методик и технологий обучения: они могут анализировать данные об успеваемости и поведении учащихся, оценивать тенденции развития образования и предлагать новые методы, которые могут помочь улучшить результаты обучения;

 для автоматизации некоторых задач, таких как проверка заданий или оценка работ учеников, это может помочь педагогам сэкономить время и сосредоточиться на более важных задачах.

Важным элементом современного образовательного процесса является проектная деятельность учащихся. Нейросети могут быть полезны для организации проектной деятельности в школе в следующих аспектах:

 для поиска тем и проблем проектов, обоснования актуальности выбранных тем и проблем;

 для планирования проектной деятельности: сети могут анализировать данные о предыдущих проектах и предлагать новые идеи и планы для будущих проектов;

для поиска информации по тематике проектов;

для создания продуктов проектной деятельности;

для подготовки к представлению проекта.

Внедрение нейросетей в проектную деятельность школьников может значительно расширить возможности творческого процесса при создании учебного проекта и подготовить обучающихся к жизни в цифровую эпоху.

# **Обоснование работы**

При организации проектной деятельности могут использоваться разные виды нейросетей (рис. 1, табл. 1).

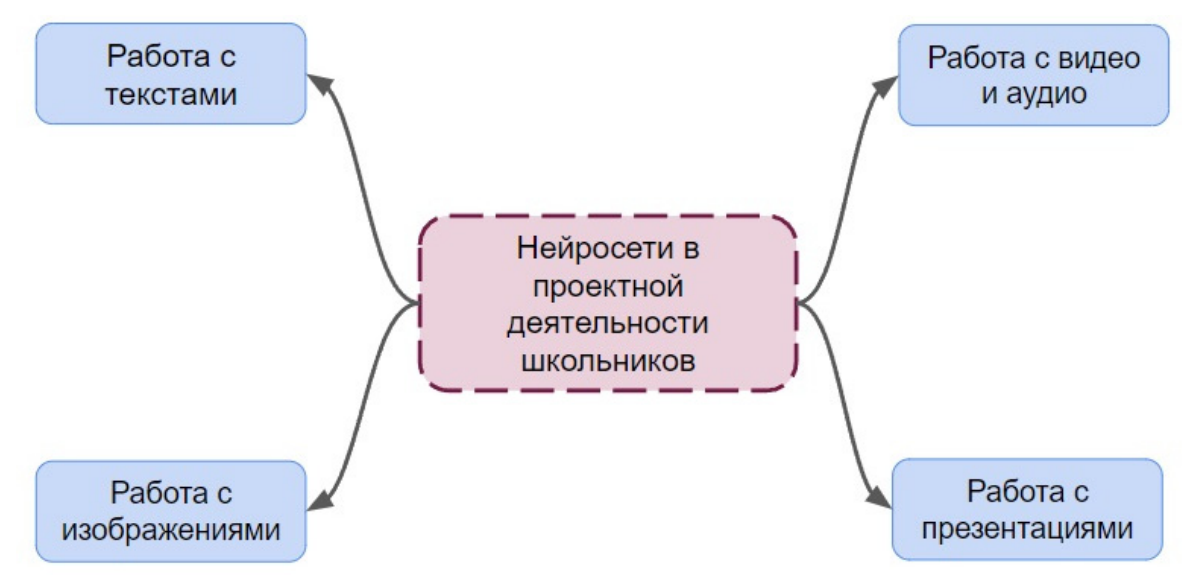

*Рис. 1. Виды нейросетей*

*Таблица 1* 

# **Возможности разных видов нейросетей**

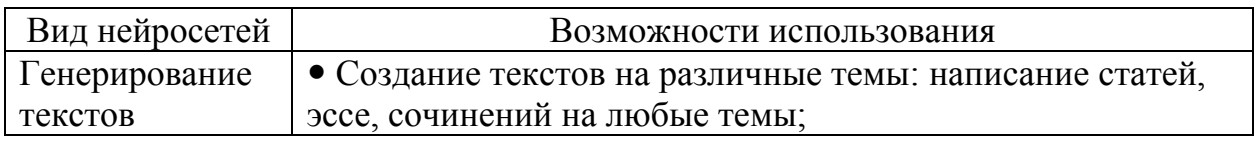

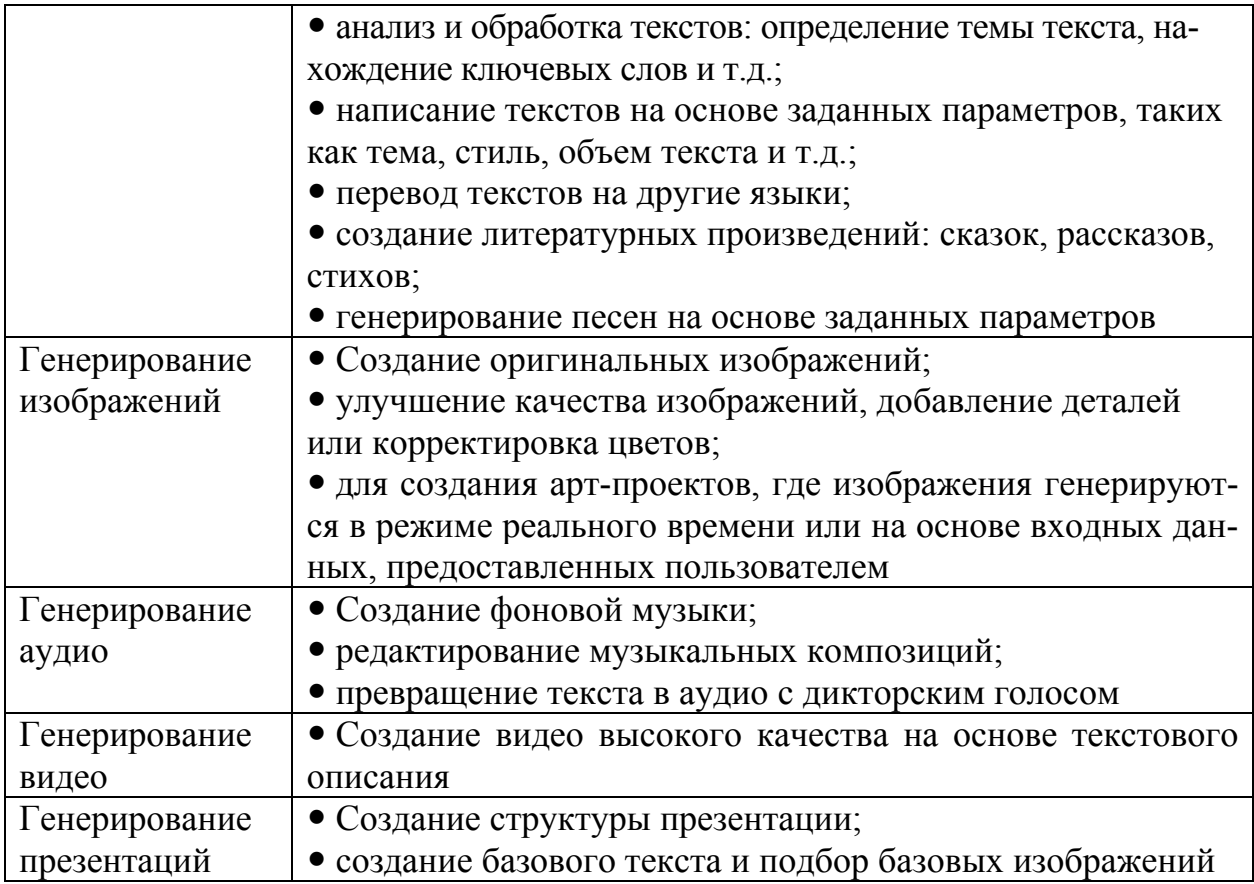

Нейросети ни в коей мере нельзя рассматривать как программы, которые заменяют учителя и решают все педагогические задачи по организации педагогической деятельности. Они — помощники педагога и учащегося в решении учебных задач.

Небольшое анкетирование педагогов во время конференции «Дистанционное обучение: реалии и перспективы» показало, что пока многие педагоги не знакомы с возможностями нейросетей и различными аспектами их использования в образовательном процессе (рис. 2).

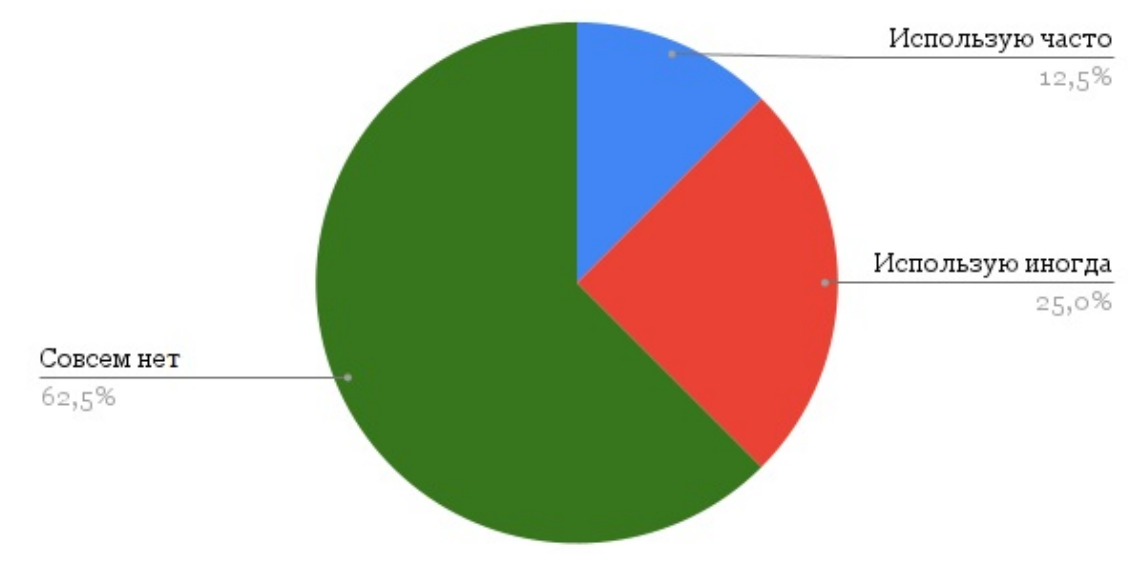

*Рис. 2. Опыт педагогов в использовании нейросетей в проектной деятельности*

Опыт использования нейросетей в проектной деятельности имеют менее 50 % опрошенных. Часто используют нейросети только 12 % педагогов.

Это подтверждает значимость целенаправленной работы по внедрению нейросетей в образовательный процесс.

# **Нейросети в проектной деятельности школьников: основные возможности**

Рассмотрим с этих позиций возможности нейросетей в проектной деятельности.

Как известно, кратко этапы проектной деятельности школьника можно описать через 6П (табл. 2).

*Таблица 2* 

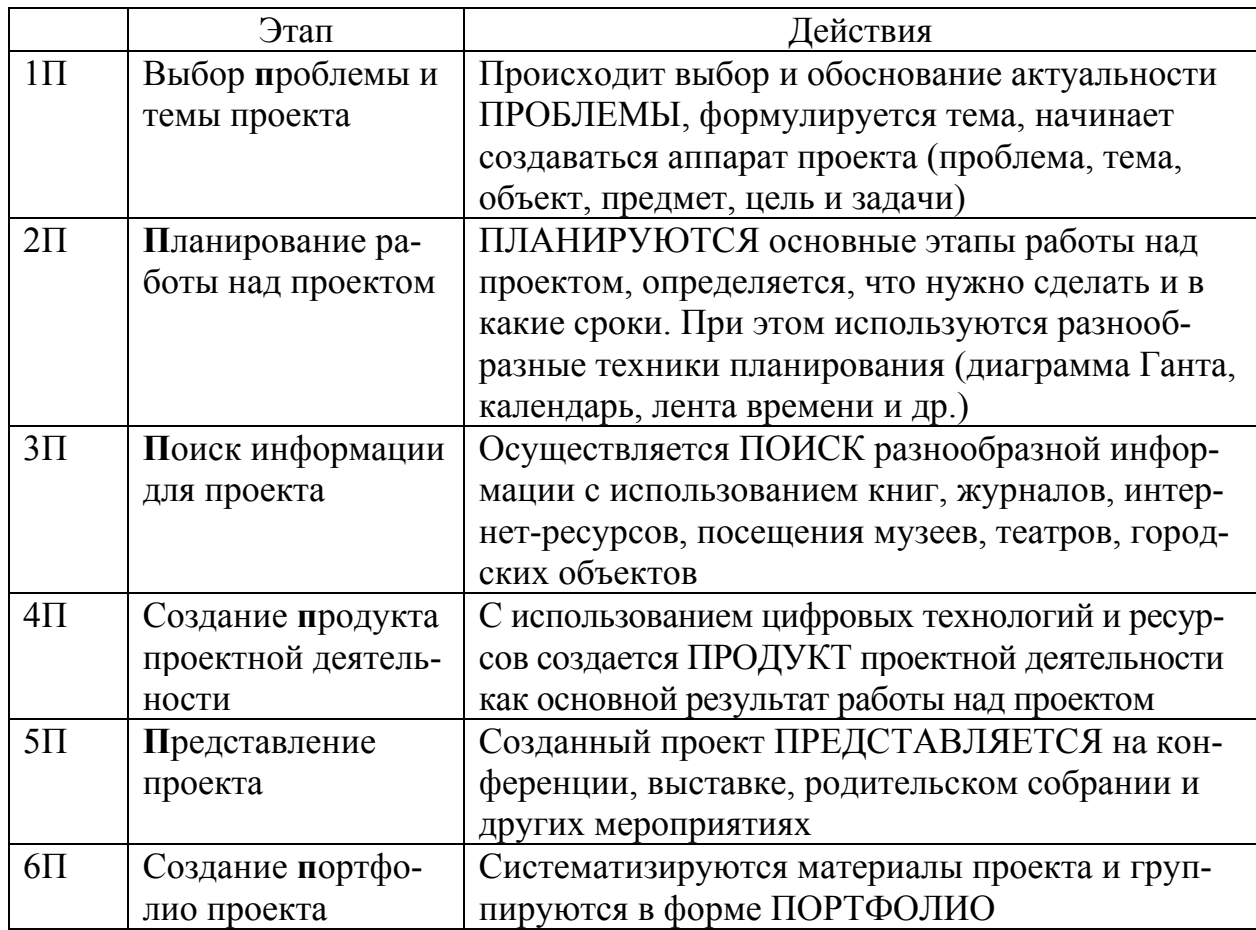

#### **Описание этапов проектной деятельности**

Проектная деятельности обычно сложна для учащихся, потому что она существенно отличается от обычной традиционной деятельности обучающегося. Нейросети могут стать помощниками школьника в результативной организации деятельности по выполнению проекта. Важно подчеркнуть, что нейросеть не выполняет работу за учащегося, а только помогает ему создать хороший проект (табл. 3).

*Таблица 3* 

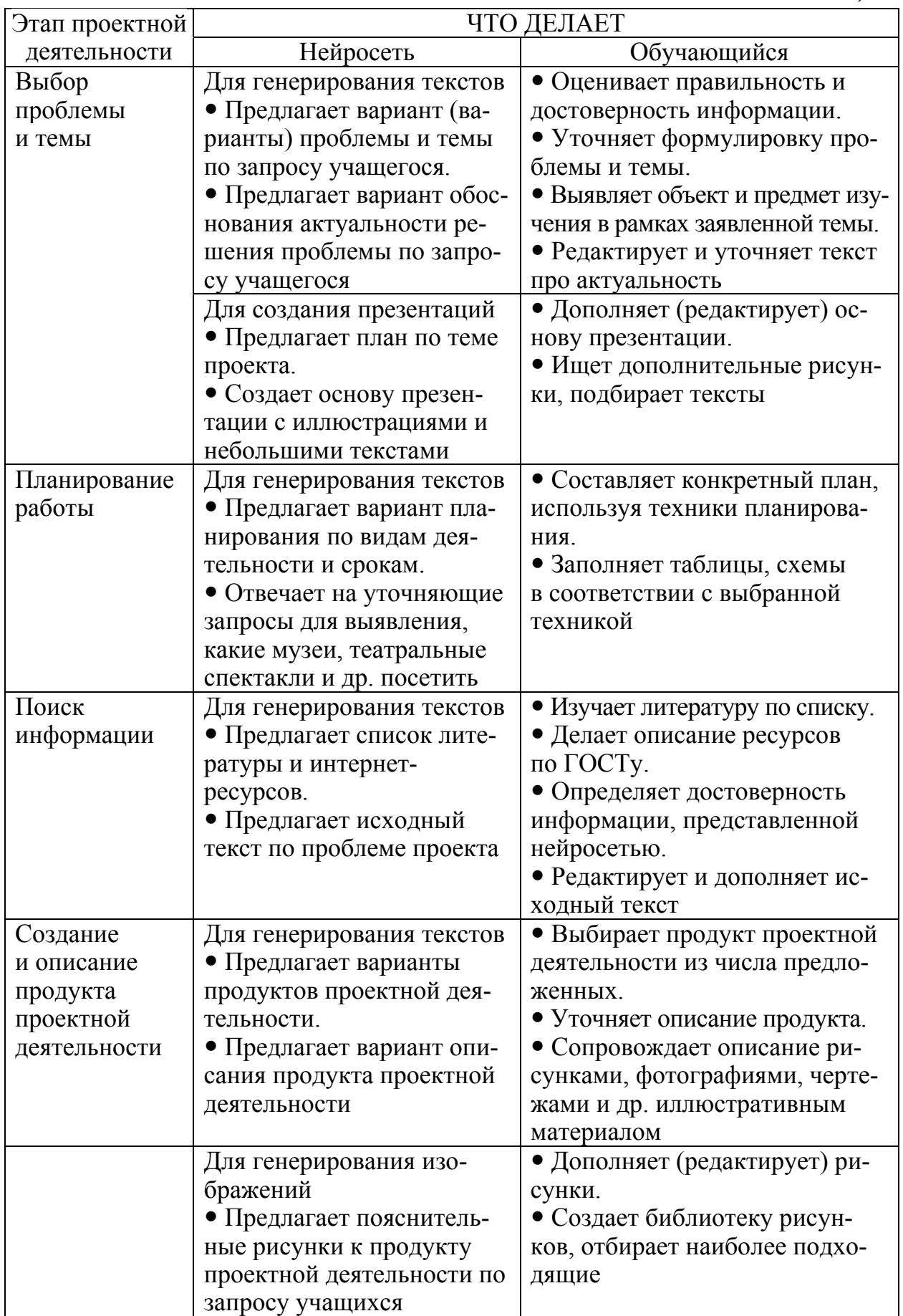

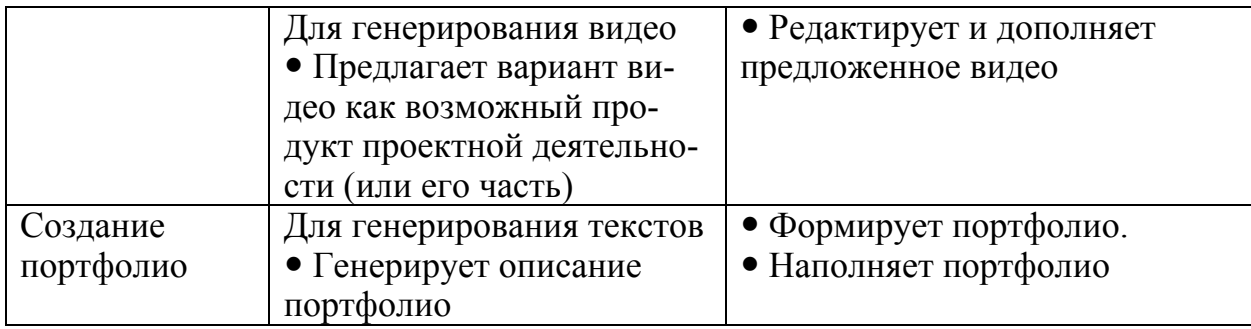

При работе с нейросетями учащимся необходимо уметь составлять поисковые запросы — промпты.

Промпт (от англ. prompt — «побуждать») — это запрос, подсказка или инструкция — те вводные данные, которые набирает пользователь, когда общается с нейросетью. От правильного промпта, то есть корректного запроса, зависит то, насколько релевантной будет информация на выходе.

# Пример Промпта (1)

Стань учащимся 10 класса. Нужно придумать проблему и тему проекта по финансовой грамотности, связанной с кредитами. Проблема должна быть сформулирована на языке учащегося. Сам проект должен быть связан с математическими расчетами. Предложи продукт проектной деятельности

Ответ нейросети:

Проблема: Как правильно рассчитать ежемесячные платежи по кредиту, чтобы не попасть в долговую яму?

Тема проекта: «Математические основы эффективного кредитования»

Продукт проектной деятельности: программа для расчета ежемесячных платежей по кредиту с учетом процентной ставки, срока кредита и суммы первоначального взноса.

В целом можно сказать, что нейросеть предложила адекватные проблему и тему проекта и возможный продукт проектной деятельности. Что при этом важно было указать в запросе:

• роль, которую выполняет нейросеть;

• основное правило формулировки проблемы (если оно не указано, сеть генерирует проблему на языке учителя);

• связь проекта с разными предметами школьной программы;

• возможно, требования к продукту проектной деятельности.

# Пример Промпта (2)

Проект нужно выполнить за два месяца. Предложи примерный план работы над проектом с указанием результата каждого этапа.

# Ответ нейросети:

1-й месяи:

Этап 1. Исследование темы и постановка целей проекта – Определение темы проекта и ее актуальности – Формулировка целей и задач проекта

*Результат: понимание темы проекта и определение его целей и задач. Этап 2. Сбор информации – Изучение литературы по теме проекта –* 

*Поиск источников информации в интернете – Сбор статистических данных Результат: список источников информации для проекта.* 

*Этап 3. Разработка структуры проекта – Определение основных разделов проекта – Составление плана работы над каждым разделом*

*Результат: план работы над проектом.* 

*2-й месяц:* 

*Этап 4. Написание проекта – Обработка и анализ информации – Подготовка текста проекта – Оформление проекта в соответствии с требованиями*

*Результат: готовый проект.* 

*Этап 5. Проверка проекта – Рецензирование проекта – Корректировка текста при необходимости*

*Результат: откорректированный проект.* 

*Этап 6. Презентация проекта – Подготовка презентации – Защита проекта перед аудиторией*

*Результат: успешная защита проекта.* 

Анализ плана, предложенного нейросетью, позволяет сделать вывод о том, что он вполне адекватный. Конечно, учащийся может такой план взять только за основу, дополнить его и отредактировать. Но тем не менее это та основа, от которой можно оттолкнуться.

# **Выводы**

Нейросети могут активно использоваться учащимися при выполнении учебных проектов, они могут стать помощниками в формулировке тем и проблем проекта, в описании аппарата проекта, в формировании плана его выполнения.

Для результативного использования нейросетей учащиеся должны уметь формулировать промпты. Этому специально нужно обучать применительно к разным предметным областям.

Современные учителя должны знать и понимать, каковы возможности нейросетей и каковы их ограничения, и давать в рамках своих предметов творческие задания, выполнение которых связано с использованием нейросетей.

Применение нейросетей в реальных проектах школьников способствует расширению их кругозора, формированию новых компетенций и подготовке к будущим карьерным возможностям в области высоких технологий.

# **Литература**

1. Искусственный интеллект в образовании: перспективы и примеры использования. [Электронный ресурс]. Режим доступа: https://media.foxford.ru/articles/ neyroseti-v-obrazovanii (дата обращения: 27.02.2024).

2. *Старовойт А. Н., Черпакова Н. А.* Использование нейронных сетей в общеобразовательных организациях для повышения качества обучения [Текст] / А. Н. Старовойт, Н. А. Черпакова // Информация и образование: границы коммуникаций. 2023. № 15 (23). – С. 169–170.

3. *Хабибуллин И. Р., Азовцева О. В., Гареев А. Д.* Актуальность использования нейросетей в образовательных целях // Молодой ученый. Международный научный журнал. 2023. № 13 (460). – C. 176–177.

4. *Якубов М. С., Ахмедов Б. А., Дуйсенов Н. Э., Абдураимов Ж. Г.* Анализ и новые тенденции использования нейросетей и искусственного интеллекта в современной системе высшего образования // Экономика и социум. 2021. № 5-2 (84). [Электронный ресурс]. Режим доступа: https://cyberleninka.ru/article/n/analiz-i-novyetendentsii-isolzovaniya-neyrosetey-i-iskusstvennogo-intelekta-v-sovremennoy-sistemevysshego-obrazovaniya (дата обращения: 27.02.2024).

#### **ЛЮБИМОВА ВИКТОРИЯ ВИКТОРОВНА**

*(viklubimova@mail.ru) Методист, преподаватель, ГБУ ДППО центр повышения квалификации специалистов «Информационно-методический центр» Колпинского района Санкт-Петербурга, Санкт-Петербург*

# **ПРИМЕНЕНИЕ ПЛАТФОРМЫ CHATTERN ДЛЯ ДИСТАНЦИОННОГО ОБУЧЕНИЯ ДЕТЕЙ-ИНВАЛИДОВ И ДЕТЕЙ С ОВЗ**

#### **LIUBIMOVA VIKTORIIA VIKTOROVNA**

*Methodologist, teacher, State budgetary institution of additional vocational and pedagogical education center for advanced training of specialists "Information and methodological center" of the Kolpinsky district of St. Petersburg, Saint-Petersburg* 

*Аннотация. В статье приводятся примеры использования отечественной онлайн-платформы Chattern на разных этапах индивидуального дистанционного занятия с обучающимися, имеющими ограниченные возможности здоровья. Проведенное исследование показывает, что использование цифровых инструментов платформы Chattern позволяет организовать активную деятельность ученика и создать комфортные условия для его обучения.* 

*Ключевые слова: онлайн-платформа Chattern; дистанционное обучение; обучающиеся с ограниченными возможностями здоровья; обучение детей-инвалидов; онлайн-урок.* 

Дистанционное обучение детей-инвалидов и детей с ограниченными возможностями здоровья может осуществляться как в синхронном, так и асинхронном режиме. При асинхронном режиме обучающийся самостоятельно изучает предоставленные материалы и выполняет задания без непосредственного наблюдения учителя, для чего используются как верифицированные ресурсы и образовательные платформы («Моя школа», РЭШ, УчиРу, городской портал дистанционного обучения и т.п.), так и отдельные электронные модули, созданные учителем с учетом индивидуальных особенностей конкретных обучающихся, например, в сервисе CoreApp или OnlineTestPad.

Но психологически для обучающихся важнее синхронное дистанционное обучение, когда взаимодействие с педагогом происходит в сервисе для видео-конференц-связи в режиме реального времени, что позволяет мимикой, голосовыми модуляциями создавать эффект присутствия. Это особенно необходимо детям, не имеющим возможности выходить из дома и принимать учителя, приходящего на дом (например, детям с онкологическими заболеваниями во время или после лечения).

Так как у детей с ОВЗ нередко наглядно-действенное мышление развито в большей степени, чем наглядно-образное и особенно словесно-логическое, то для проведения онлайн-урока необходимо также использовать виртуальную доску, на которой учитель не только сопровождает наглядными элементами объяснение нового материала, но и создает условия для активной деятельности обучающихся на всех этапах урока.

Хотя сейчас виртуальные доски присутствуют во многих сервисах видео-конференц-связи, но наиболее удобной с точки зрения как разнообразия инструментов, так и с точки зрения специфики взаимодействия с детьми с ОВЗ, является онлайн-доска отечественной платформы Chattern.

# Удобство использования Chattern в работе с детьми с ОВЗ

Многие дети с ОВЗ испытывают затруднения при освоении новых для них цифровых инструментов, поэтому желательно, чтобы все необходимые для проведения онлайн-урока средства были доступны «в один клик».

Платформа Chattern объединяет видео-конференц-связь, виртуальную доску, возможность демонстрации экрана и совместную работу с документом в формате pdf по одной ссылке, которую учитель отправляет родителям ученика в любом мессенджере, и они закрепляют ее как вкладку браузера. То есть не требуется ничего устанавливать на компьютер, не нужна регистрация ученика, лишь потребуется один раз настроить в браузере разрешение использования камеры и микрофона.

Ученик в нужное время нажимает на иконку браузера на своем рабочем столе и сразу попадает в сессию (так в Chattern называется сеанс одновременной работы учителя и ученика) со всем функционалом. Единственное, что нужно освоить ученику: как нажать значок видеокамеры, чтобы его видел учитель, так как по умолчанию камера выключена.

Ссылка может использоваться одна и та же всё время, а если экстренно придется провести урок с другого устройства или не работают мессенджеры (на практике и такое бывало), то буквенно-цифровой код сессии легко продиктовать и по телефону, чтобы сразу подключиться в браузере.

#### Дополнительные возможности Chattern

Активная работа обучающегося на виртуальной доске не может ограничиваться только перемещением объектов, нередко требуется и рукописный ввод, для чего желательно иметь графический планшет. Но не всегда этого достаточно: ученику с ОВЗ может быть трудно пользоваться графическим планшетом или учителю методически важно, чтобы ребенок работал именно в бумажной тетради, альбоме, учился пользоваться реальными чертежными инструментами. Так как у детей с ОВЗ механическая память порой преобладает над логической, им нужно всё проделать своими руками.

Для этого в Chattern есть отдельный, не имеющий аналогов инструмент, который называется «умная камера». В этом качестве можно использовать обычный смартфон или веб-камеру высокого разрешения, располагая практически под любым углом к тетради на подставке из подручных средств. Перспективные искажения картинки в режиме реального времени исправляются алгоритмами программы, и пользователи видят правильное (прямоугольное) изображение.

Для надежного расположения смартфона и правильной настройки «умной камеры» может потребоваться помощь родителей, но зато потом ребенок будет работать в обычной тетради (альбоме) так, словно учитель стоит рядом и сразу же может реагировать на увиденное. Не требуется ни сканировать, ни фотографировать, ни пересылать отдельными изображениями стадии выполнения залания.

Так как на сайте Chattern размещены очень подробные инструкции к каждому инструменту [5], то в этой статье не будем их подробно описывать, а приведем несколько конкретных примеров использования в образовательном процессе. Читатель сможет по аналогии самостоятельно разработать материал к онлайн-уроку по своему предмету.

#### Подготовка материалов для онлайн-урока

Как и при создании электронного урока, наибольшее количество времени при подготовке онлайн-урока занимает планирование его содержания с учетом особенностей и возможностей конкретного ученика, подбор нужного материала, а непосредственно работа с цифровыми инструментами происходит быстро и просто. (По мнению педагогов, подготовить доску для онлайн-урока быстрее, чем создавать презентацию в PowerPoint [1].)

Обычно на онлайн-уроке используются следующие элементы:

1) Графические ресурсы: картинки, инфографика, ментальные карты, коллажи, пазлы и т.п., причем чем младше ребенок, тем конкретнее, нагляднее должны быть иллюстрации.

На онлайн-доску Chattern можно вставлять картинку четырьмя различными способами: открыв файл в окне проводника, непосредственным перетаскиванием файла на поле доски, вставкой из буфера обмена (Ctrl+V), а также моментальным снимком окна документов или окна «умной камеры».

Это позволяет очень быстро размещать иллюстрации на онлайн-доске без дополнительных инструментов (таких как обрезка в Paint, Ножницы и т.п.), как во время урока, так и заготовив файл заранее.

Ментальные карты могут создаваться учителем в отдельном файле в формате chtrn и во время урока добавляться к рабочей доске с помощью инструмента «Вставить доску» или (что предпочтительнее) конструироваться совместно с учеником с использованием инструмента «Геометрические фигуры» (рис. 1).

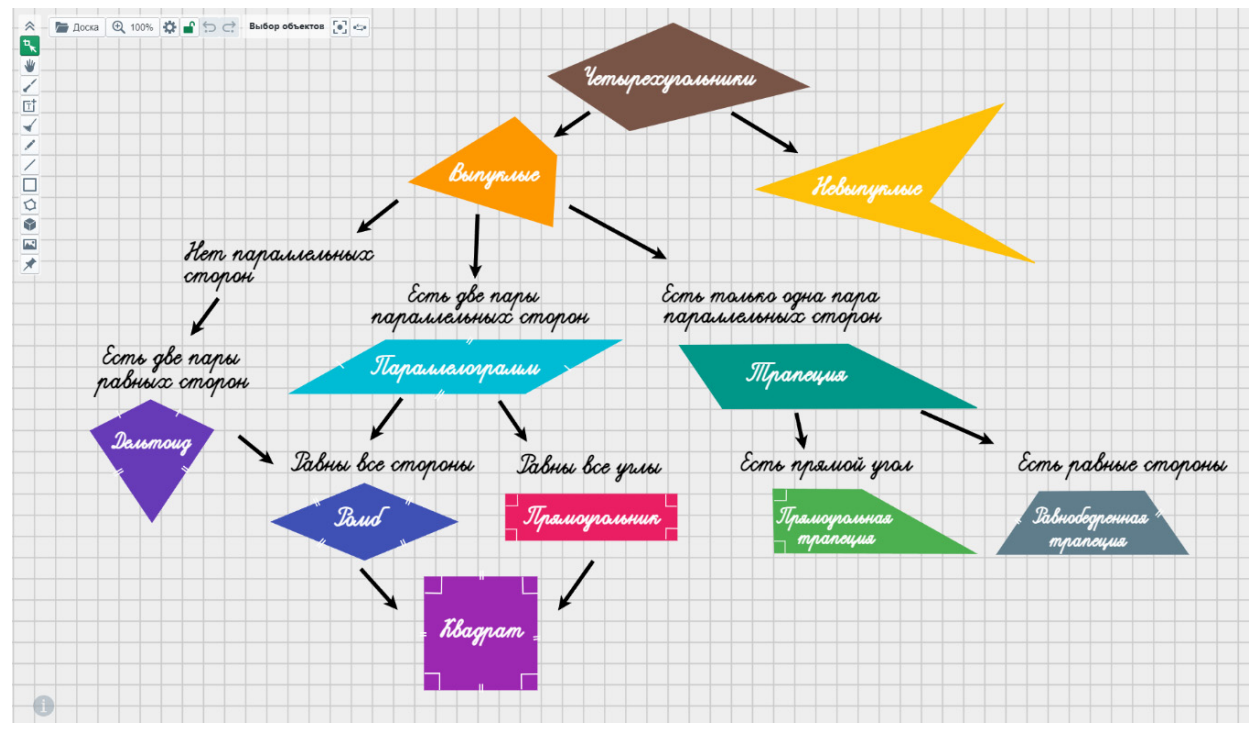

*Рис. 1. Пример ментальной карты по теме «Четырехугольники»* 

2) *Мультимедийные ресурсы:* воспроизведение аудио- (например, на уроке иностранного языка) или видеофайла осуществляется с помощью функции «Поделиться экраном», где выбрать меню «Окно». (Аудио- или видеофайл при этом должен быть открыт в окне проигрывателя или браузера на компьютере учителя.) При запуске объекта мультимедиа ученик будет видеть его в таком же окошке на своем экране (рис. 2). Размер окна он может менять.

3) *Элементы геймификации:* с учетом возможностей ребенка можно предлагать ему дидактические игры, тренажеры и другие сторонние сервисы (такие как Удоба, симуляторы электрических цепей, виртуальные химические лаборатории и т.п.) с помощью инструмента «Окно текстовых сообщений», где интернет-ссылка пересылается как активная гиперссылка, то есть ученик переходит по ней к игре одним нажатием. Чтобы учитель видел правильность выполнения заданий, ученику необходимо поделиться своим экраном (окном с открытой игрой).

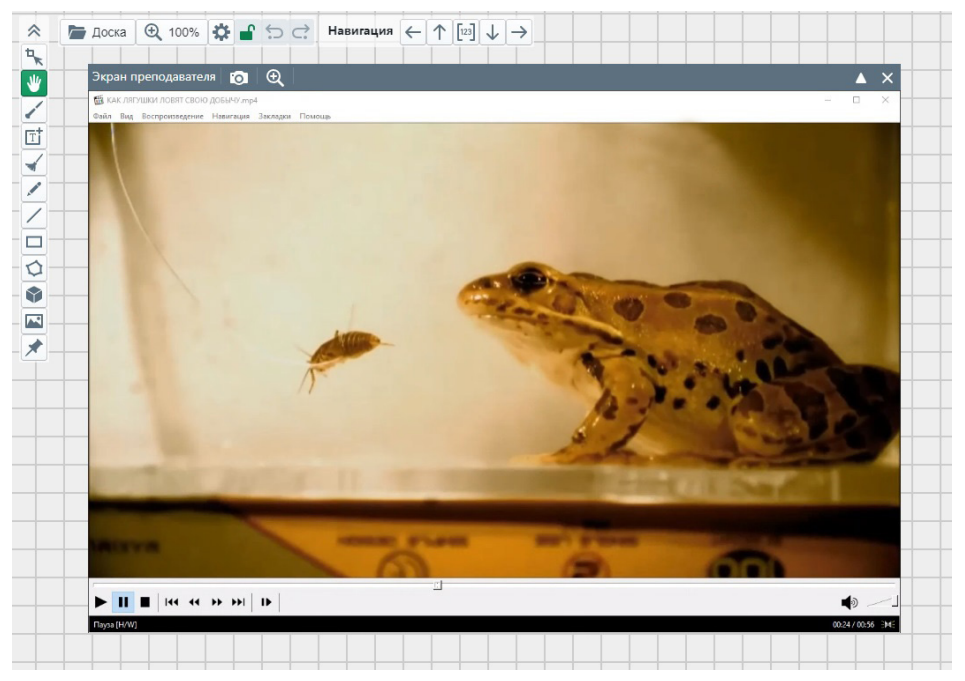

*Рис. 2. Пример демонстрации видеоролика во время онлайн-урока (как видит ученик)* 

Если для ребенка переход к стороннему сервису по ссылке затруднителен, учитель может создавать интерактивные задания непосредственно инструментами Chattern на поле доски. Это позволяет воспроизвести различные типы упражнений, аналогичных тем, что учителя раньше создавали в зарубежном сервисе LearningApps: установление соответствий (аналог «Найди пару» — сопоставление слова и рисунка, примера и ответа, аналог «Где находится это?» — сопоставление элемента рисунка и подписи к нему и т.п. ), распределение на группы («Классификация», пример такого задания приведен на рис. 3), расположение элементов в нужной последовательности («Порядок»), заполнение пропусков, лента времени («Хронологическая линейка») и т.п. Также, например, логопедические игры можно создавать самостоятельно по аналогии с примерами из библиотеки коррекционных и развивающих занятий сервиса Мерсибо [3].

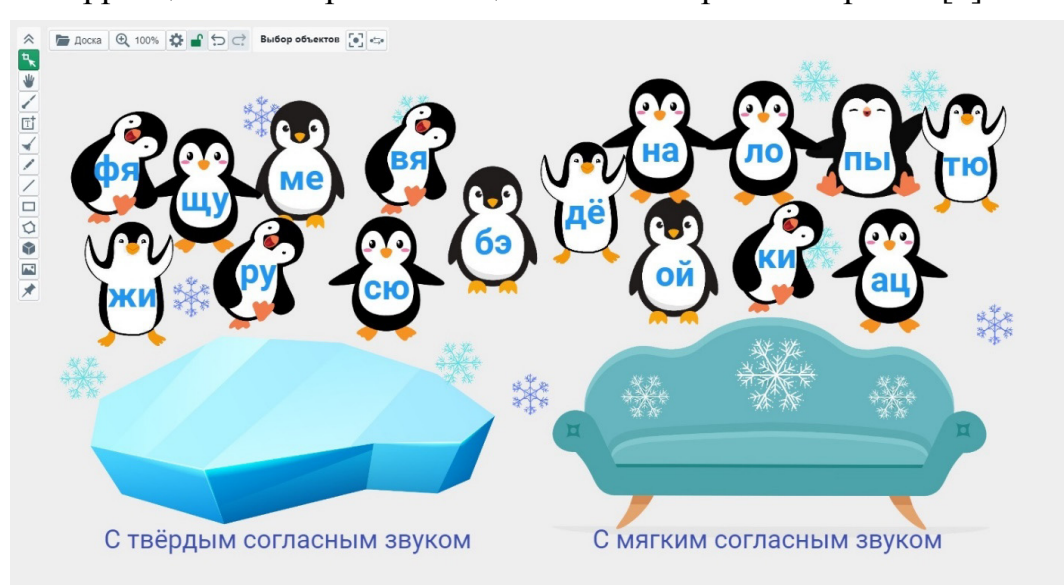

*Рис. 3. Пример игрового задания на распределение (автор — Н. В. Бирюкова)* 

Единственное отличие: правильность выполнения задания определяется не автоматически, а учителем в режиме реального времени, что позволяет сразу выявить затруднения и может служить инструментом для формирующего оценивания.

# **Примеры использования Chattern на разных этапах онлайн-урока**

# *Этап проверки домашнего задания*

На платформе Chattern можно выбрать, как ученику (при помощи родителей) удобнее представить учителю на проверку выполненное домашнее задание: прислать в мессенджере фотографию тетради или показать тетрадь «умной камере» непосредственно на уроке. В первом случае учитель для разбора ошибок помещает фотографию на доску, а во втором — сначала устно обсуждает работу, при помощи временного маркера может подчеркнуть строчку, в которой ученик должен сам найти свою ошибку, или выделить самую красивую букву в задании по чистописанию (рис. 4). С помощью «умной камеры» ребенок таким же образом может написать диктант при непосредственном наблюдении учителя.

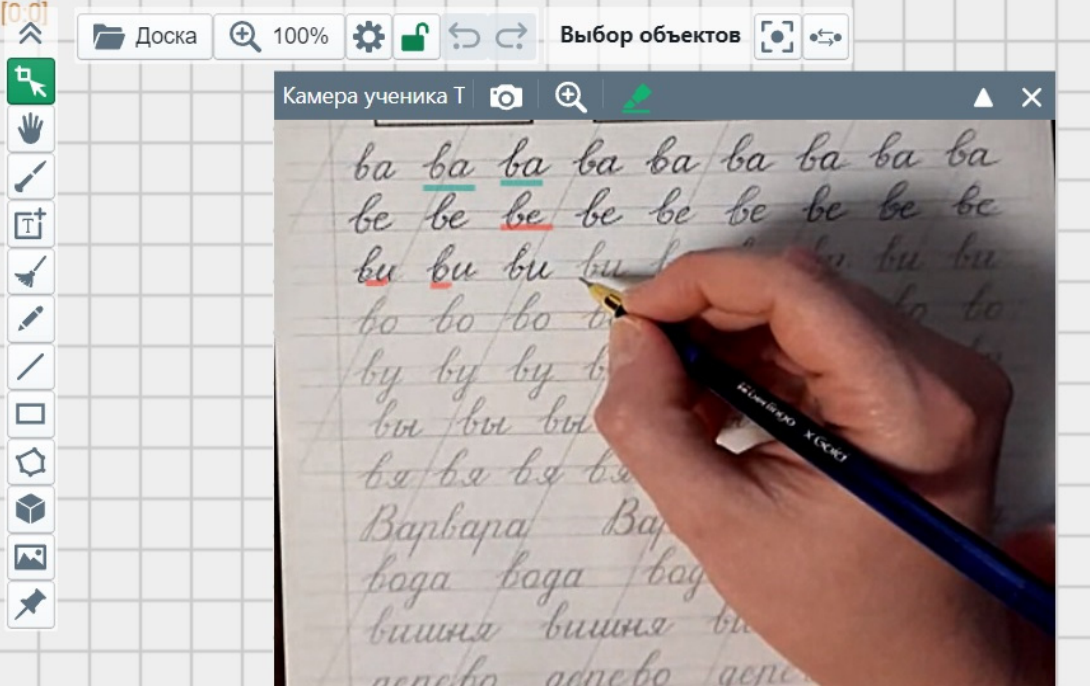

*Рис. 4. Вид (с точки зрения учителя) окна «умной камеры», где ученик выполняет письменное задание* 

При необходимости с помощью инструмента «Снимок» учитель может разместить фрагмент того, что показывает «умная камера» на доске для дальнейшей работы.

Показ тетради экономит время при проверке большого количества страниц, например, если ученик прорешал несколько вариантов ЕГЭ, проверил себя по ответам в сборнике, а учителю нужно посмотреть лишь правильность оформления.

#### Этап актуализации опорных знаний (повторение ранее изученного)

Так как у детей с ОВЗ нередко преобладает кратковременная память, то для более прочного запоминания требуется многократное повторение, особенно если для восприятия нового материала необходимо уверенное владение материалом предыдущей темы. Чтобы создать позитивный настрой, на этом этапе могут использоваться элементы геймификации (см. примеры выше), яркое привлекательное оформление заданий. С помощью демонстрации окна можно добавлять таймер (в интернете много разных - как онлайн, так и для скачивания на компьютер) для ограничения времени выполнения задания.

Заметим, что для экономии времени и аккуратного оформления на доске Chattern есть специальные инструменты: для уроков математики - планиметрические и стереометрические фигуры, для уроков русского языка различные типы линий для подчеркивания членов предложения или разбора слова по составу (см. пример на рис. 5).

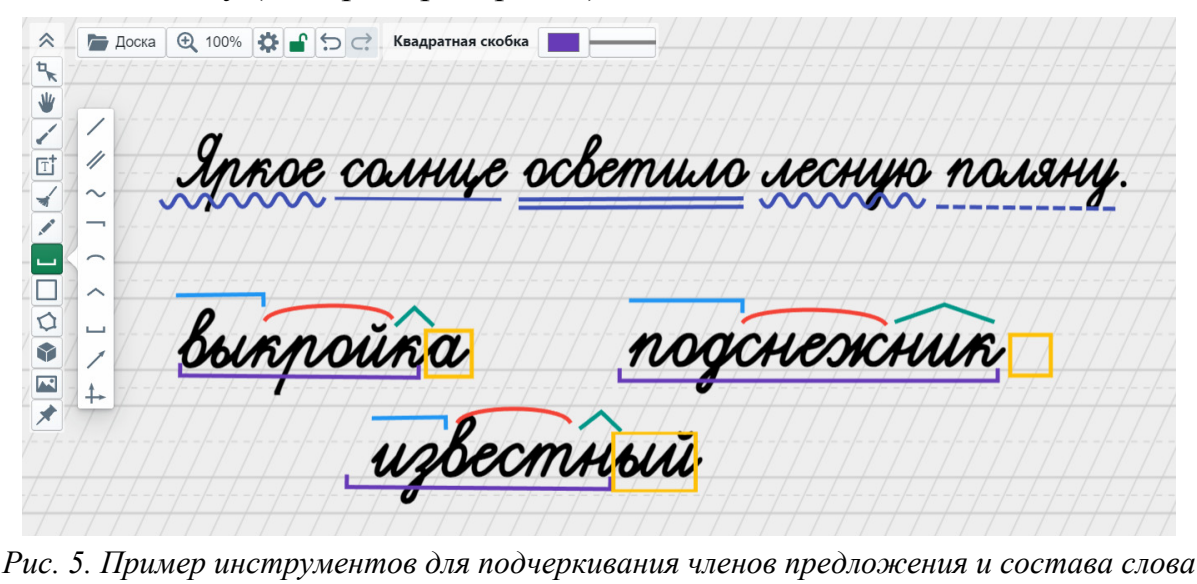

Рис. 5. Пример инструментов для подчеркивания членов предложения и состава слова

#### Этап мотивации, подведения к изучению новой темы

Для детей с ОВЗ онлайн-урок требует большего напряжения сил, чем очный урок, так как для них свойственно неустойчивое, рассеянное внимание, низкий уровень развития восприятия, замедленный темп осмысления информации. Поэтому большое значение имеет мотивация ребенка, создание позитивного настроя на урок, для чего могут использоваться яркие картинки, короткие видеоролики (например, фрагмент мультфильма «Мы делили апельсин» перед изучением обыкновенных дробей), проблемные задания, обращение к личному опыту обучающегося и т.п.

К сожалению, почему-то многие учителя понимают «открытие» темы как механическое угадывание ее названия из ребусов, кроссвордов и т.п., но полезнее показать связь с ранее изученным материалом. Например, по геометрии перед темой «Угол» изучили тему «Луч», поэтому логично предложить обучающемуся изобразить все возможные случаи расположения двух лучей на плоскости (рис. 6), подумать, какой из этих случаев скорее всего

пригодится для дальнейшего изучения геометрии, как можно назвать эту фигуру (обычно дети догадываются назвать угол, но при затруднении им поможет учитель), попробовать сформулировать определение, при этом остальные случаи будут помогать как контрпримеры («Почему это не угол?»), а предпоследний рисунок даст возможность рассмотреть проблему: удовлетворяет определению угла или нет? На угол совсем не похоже, а всё-таки это угол! Ввести понятие развернутого угла, причем, поворачивая при помощи мыши изображение луча, можно показать «разворачивание» стороны угла до положения, когда лучи окажутся на одной прямой.

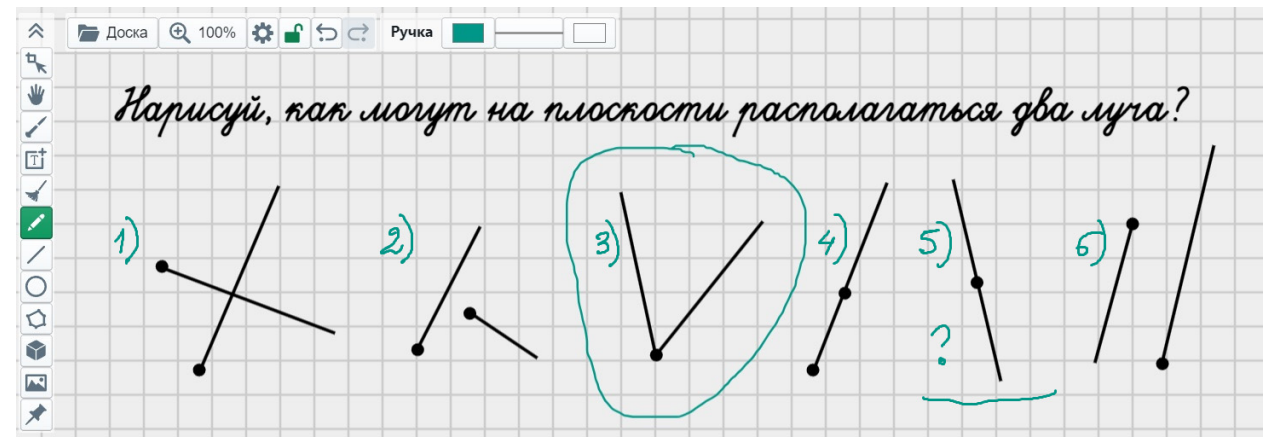

Рис. 6. Пример проблемного задания, выводящего на определение угла

Естественно, при работе с детьми с ОВЗ возможность обсуждения, выдвижения гипотез зависит от степени сохранности интеллекта, однако при любой возможности учителю желательно ориентироваться на зону ближайшего развития ребенка, с помощью наводящих вопросов, подсказок побуждая его к мыслительной деятельности.

# Этап объяснения нового

Согласно требованиям ФГОС, онлайн-урок также строится в логике деятельностного подхода, то есть учитель не просто сообщает какой-то объем новой информации, а создает условия для получения ее в процессе активной деятельности обучающегося. На этом этапе также могут использоваться интерактивные возможности доски (например, предложить обучающимся найти закономерность, классифицировать объекты, сделать предположение), мультимедийные элементы в отдельном окне и т.п.

Опорный конспект, появляющийся на доске во время онлайн-урока, удобно сохранить в файл pdf для последующей печати, что поможет ученику повторить изученное перед следующим занятием.

# Этап применения полученных знаний

На этом этапе обычно используются те же цифровые инструменты, что и на этапе актуализации знаний (тесты, тренажеры, игровые задания - как на доске, так и на сторонних ресурсах и т.п.), а также совместная работа c pdf-документами. Задания подбираются исходя из возможностей детей: для

одного ребенка трудность представляет даже выполнение однотипных заданий по алгоритму, другим интересны нестандартные задания.

Работа в окне документа дает возможность как ребенку, так и учителю делать пометки в файле pdf (рис. 7), а затем сохранить файл с пометками. Такой инструмент удобен в случае, когда нужно устно разобрать, например, задания с кратким ответом из ОГЭ или ЕГЭ. Достаточно открыть электронную версию варианта, а при необходимости более детальных пояснений снимок нужного условия можно моментально перенести на доску. Также задания для развития функциональной грамотности обучающихся нередко имеют пространные формулировки, поэтому их проще прочитать в окне документа, открытом на весь экран. В pdf-документе можно работать с контурными картами, нотным станом и т.п.

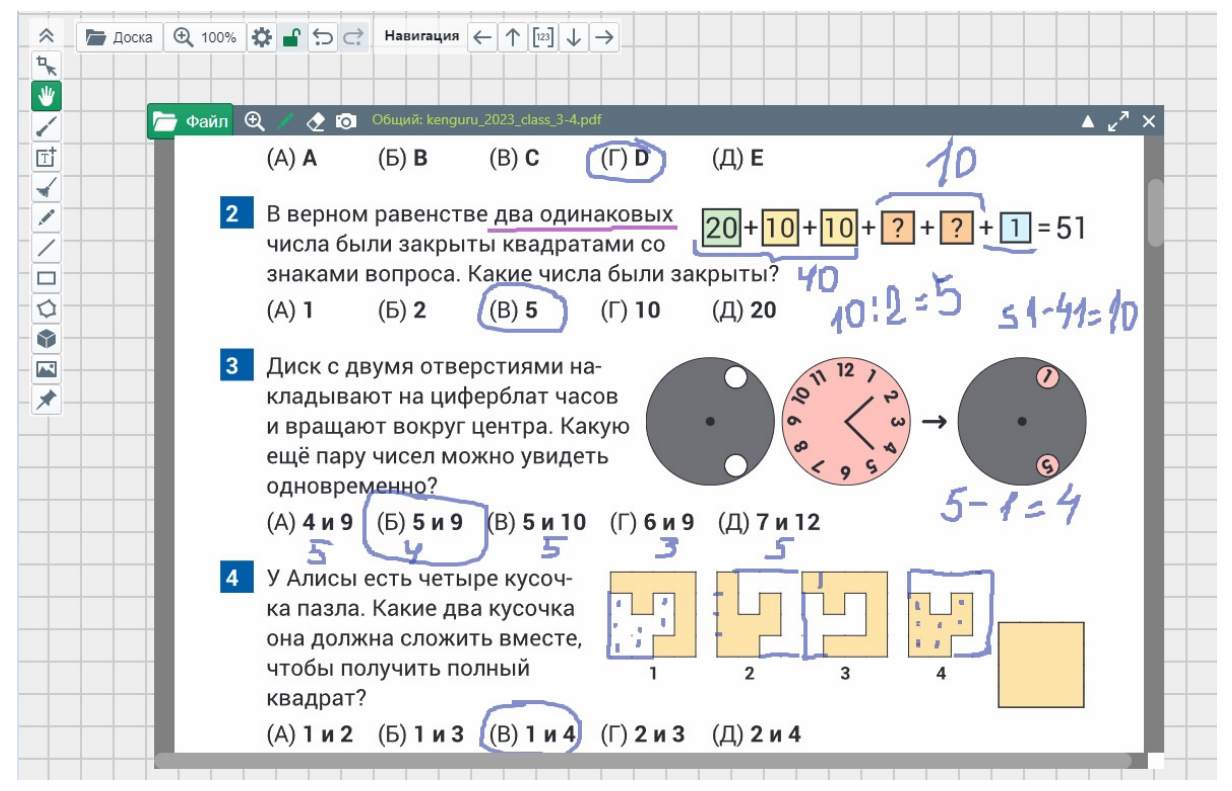

*Рис. 7. Работа ученика в окне документа pdf* 

# *Этап рефлексии*

В конце урока важно проговорить с обучающимся, что он узнал, чему научился, в чем были затруднения. Для выражения впечатлений от урока также могут использоваться разнообразные графические элементы: смайлики, сказочные герои, фигуры определенного цвета, раскрашивание лепестков цветка, помещение фигурки персонажа на изображение горы и т.п.

#### **Специфика онлайн-работы с детьми с ОВЗ**

Очевидно, что выбор цифровых инструментов при работе с детьмиинвалидами и детьми с ОВЗ в первую очередь зависит от особенностей конкретного ребенка: нет смысла говорить о преимуществах графического оформления доски, если ученик не видит. Поэтому педагог сам определяет, какие средства обучения ему необходимы. Отметим некоторые возможности платформы Chattern, которые могут пригодиться в работе с детьми с ОВЗ:

 Если окно с видеосвязью расположить поверх всех окон, то ученик с нарушениями слуха будет видеть пояснения учителя на жестовом языке при работе с любыми инструментами платформы.

 Размер и положение окна документов и «умной камеры» каждый пользователь устанавливает индивидуально, о чем следует сообщить ученику, чтобы он мог сам настраивать удобный для себя вид.

 Для снижения утомляемости зрения можно делать фон доски темным (зеленым или черным), менять масштаб, чтобы лучше рассмотреть детали. Изменение цвета фона и его разметки одним участником сессии видит и другой участник, а масштаб и остальные настройки каждый может менять индивидуально.

 Чтобы гиперактивный ученик не нарушил расположение подготовленного учителем материала, есть инструмент «Блокировка доски ученика» со множеством отдельных настроек. То есть можно разрешить делать записи, перемещать объекты, но запретить удалять и откреплять закрепленные элементы; также можно запретить менять настройки фона доски.

 Если ученик потерялся на доске, то инструмент «Указка» автоматически переносит его в нужное место. Аналогично работает в окне документов «Исчезающий маркер», позволяющий указать нужное задание в многостраничном документе.

Также при проектировании онлайн-урока необходимо учитывать допустимую по СанПиН продолжительность работы за компьютером и возрастные особенности обучающихся: использовать физкультминутки, разнообразие видов деятельности, предусмотреть возможные технические затруднения и пути их преодоления.

Таким образом, цифровые инструменты онлайн-платформы Chattern помогают сделать дистанционный урок эффективным, комфортным как для обучающегося, так и для учителя.

# **Литература**

1. *Елисеева Н. П.* Подготовка к уроку за 13 минут. [Электронный ресурс]. Режим доступа: https://vk.com/wall-201697950\_918 (дата обращения: 25.03.2024).

2. *Лебедева М. Б.* Онлайн уроки: методика подготовки и проведения / Под ред. Е. Б. Степаненко. – СПб.: ГБУ ДПО «СПбЦОКОиИТ», 2021. Или URL: https://rcokoit.ru/ data/library/1306.pdf (дата обращения: 25.03.2024).

3. Раздел бесплатных пособий Мерсибо (материалы для развивающих и коррекционных занятий, обследования детей). [Электронный ресурс]. Режим доступа: https://mersibo.ru/about-mersiteka (дата обращения: 25.03.2024).

4. Сообщество Chattern в ВК. [Электронный ресурс]. Режим доступа: https://vk.com/chattern (дата обращения: 25.03.2024).

5. Справочный центр Chattern. [Электронный ресурс]. Режим доступа: https://chattern.ru/knowledgebase/ (дата обращения: 25.03.2024).

#### **СЕРЖЕНКО НАТАЛИЯ МИХАЙЛОВНА**

*(nserzhenko@imc.edu.ru) Заведующий Центром информатизации образования, методист ЦИО ГБУ ИМЦ Красносельского района Санкт-Петербурга, Санкт-Петербург*

# **МАРАФОН В СОЦИАЛЬНОЙ СЕТИ «ВКОНТАКТЕ» КАК ФОРМА ДИСТАНЦИОННОГО ПОВЫШЕНИЯ КВАЛИФИКАЦИИ ПЕДАГОГОВ**

# **SERZHENKO NATALIA MICHAILOVNA**

*Head of the Center for Informatization of Education; methodologist CIE, State Budgetary Institution of Additional Professional Pedagogical Education Center for Advanced Studies of Specialists "Information and Methodological Center" Krasnoselsky District of St. Petersburg, St. Peterburg* 

*Аннотация. В статье рассмотрены ключевые аспекты организации дистанционного повышения квалификации педагогов с помощью инструментов социальной сети «ВКонтакте». Марафон включает различные задания, такие как создание группы, привлечение аудитории, публикация контента и общение с подписчиками. Участники получают доступ к онлайн-курсам, видеоурокам и консультациям экспертов. Марафон помогает участникам расширить знания и навыки в области социальных сетей.* 

*Ключевые слова: цифровой инструмент; система образования; социальная сеть «ВКонтакте»; повышение квалификации; обучение взрослых; андрагогика.* 

Основное направление деятельности Государственного бюджетного учреждения дополнительного профессионального педагогического образования центра повышения квалификации специалистов «Информационнометодический центр» Красносельского района Санкт-Петербурга (далее — ИМЦ) — повышение квалификации педагогов образовательных организаций Красносельского района.

Структурное подразделение «Центр информатизации образования» ИМЦ является важным элементом в системе образования, обеспечивая педагогов района ресурсами и инструментами для успешного обучения (в том числе неформального и информального) актуальным цифровым технологиям. Одним из таких способов повышения квалификации является марафон «Ведем группу ВК».

Марафон «Ведем группу ВК» направлен на обучение участников основам ведения группы в социальной сети «ВКонтакте». Это включает создание и оформление группы, привлечение аудитории, публикацию контента и общение с подписчиками.

Цифровая образовательная среда информационно-методического центра предоставляет участникам марафона доступ к онлайн-курсу, видеоурокам, методическим материалам и консультациям экспертов. Участники могут задавать вопросы и получать обратную связь от преподавателей, а также обмениваться опытом с другими участниками марафона.

В целом участие в марафоне «Ведем группу ВК» позволяет участникам расширить свои знания и навыки в области социальных сетей, что может быть полезно для профессионального и личного развития.

Актуальность создания марафона «Ведем группу ВК» продиктована рядом факторов.

Основы психодидактики, поликультурного образования, **закономерностей поведения в социальных сетях** названы одним из необходимых знаний для выполнения трудовой функции «Общепедагогическая функция. Обучение» в профессиональном стандарте «Педагог (педагогическая деятельность в дошкольном, начальном общем, основном общем, среднем общем образовании) (воспитатель, учитель)» [3].

Согласно Федеральному закону «Об обеспечении доступа к информации о деятельности государственных органов и органов местного самоуправления» [1] и Федеральному закону от 14 июля 2022 г. № 270-ФЗ «О внесении изменений в Федеральный закон "Об обеспечении доступа к информации о деятельности государственных органов и органов местного самоуправления"» [2] все образовательные организации должны иметь **официальные сообщества в социальных сетях**, эффективность ведения которых оценивается по формализованным (количественным, а не качественным) критериям и показателям.

Автономная некоммерческая организация «Диалог» на федеральном уровне проводила дистанционное обучение администраторов официальных сообществ в социальной сети «ВКонтакте», однако оно было построено **по принципам MOOC**: дистанционное, с большим количеством информации (в основном в формате видеолекций), усвоение которой проверялось короткими тестами и не предполагало экспертной оценки практических навыков слушателей или обратной связи в процессе обучения. Кроме того, это обучение было направлено на организации всех сфер (здравоохранение, культура, молодежная политика) и не учитывало специфику отрасли образования.

В 2023–2024 учебном году Центром информатизации образования ИМЦ был проведен **очный курс** для педагогов Красносельского района «Ведение официальной группы образовательной организации в социальной сети "ВКонтакте"» [5] в рамках выполнения государственного задания, однако потребность (предварительная запись на курс) превысила возможности более чем **в 10 раз**. Высоким спросом пользовалась программа Центра информатизации образования, реализованная в рамках персонифицированной модели повышения квалификации в 2022–2023 году «Социальные сети как инструмент педагога» [6], обучение по которой проходили педагоги Санкт-Петербурга.
Противоречие между высоким спросом со стороны педагогической общественности на устранение дефицита в цифровых компетенциях ведения групп в социальных сетях и невозможностью обучить в очном формате всех желающих привело к созданию неформального марафона «Ведем группу ВК».

# **Принципы организации и проведения марафона «Ведем группу ВК»:**

1. *Интенсивность.* Марафон проходит три недели, состоит из 15 заданий.

2. *Регулярность.* Задания публикуются каждый рабочий день в 10:00.

3. *Погружение.* Марафон проходит в группе «ВКонтакте», что позволяет участникам видеть практические примеры реализации описываемых техник и приемов.

4. *Последовательность.* Для эффективного обучения марафон включает несколько этапов, начиная с создания группы и заканчивая продвижением и аналитикой. Каждый этап разбит на отдельные задания, которые содержат теоретическую информацию и практические задания для закрепления материала.

5. *Игрофикация.* При проведении марафона используются баллы (0, 1, 2) с цветовым обозначением и еженедельные рейтинги, построенные на сумме этих баллов (в основу положена триада PBL [4]).

6. *Экспертность.* Ведущие марафона — методисты, зарекомендовавшие себя как активные пользователи цифровых технологий, обладающие навыками опосредованной работы с аудиторией, умением объяснять сложные вещи простым языком и быть готовыми ответить на вопросы участников.

7. *Фидбэк.* Обратная связь от участников организована таким образом, чтобы они могли задавать вопросы и получать индивидуальные рекомендации по ведению своей группы.

8. *Гибкость.* Каждый участник может самостоятельно выбирать скорость прохождения марафона. За всё время прохождения марафона есть только один дедлайн, который ставится через неделю от последнего опубликованного задания.

9. *Оценка.* После каждого объяснения нового материала участники могут выполнять задания для закрепления полученных знаний и навыков. Организаторы оценивают результаты выполнения заданий и дают персональную обратную связь участникам.

10. *Исправление.* В случае, если задание оценено не на максимальный балл, участник получает развернутую обратную связь и при желании имеет возможность исправлять свой ответ неограниченное количество раз.

11. *Поддержка.* Организаторы марафона стараются поддерживать общение между участниками, организовывать обсуждения для обмена опытом.

12. *Открытость.* Результативность прохождения марафона фиксируется в таблице продвижения, доступной всем участникам марафона.

13. *Завершенность.* По окончании марафона участники получают сертификаты о прохождении обучения.

14. *Современность.* Формат марафонов в социальных сетях широко распространен, но использовался, скорее, в маркетинговых целях («Марафоны похудения» для продажи БАДов, «Марафон желаний» с платным доступом и т.д.), а не как педагогическая технология.

15. *Язык.* В общении с участниками используется легкий, живой язык, в постах есть юмор (без иронии или сарказма). Это способствует легкости общения, атмосфере поддержки и комфорту взаимодействия.

16. *Индивидуализация.* Использование цифровой среды для проведения марафона позволило учесть индивидуальные особенности участников, начиная с режима дня и заканчивая скоростью работы.

17. *Персонализация.* Творческие задания дали возможность для самореализации и использования собственного жизненного опыта каждому.

18. *Добровольность.* Участники марафона могли присоединиться к прохождению или прекратить его в любой момент без каких-либо ограничений и условий.

Доступ к марафону осуществляется с помощью личного аккаунта в социальной сети «ВКонтакте», группа: https://vk.com/marafon\_imc.

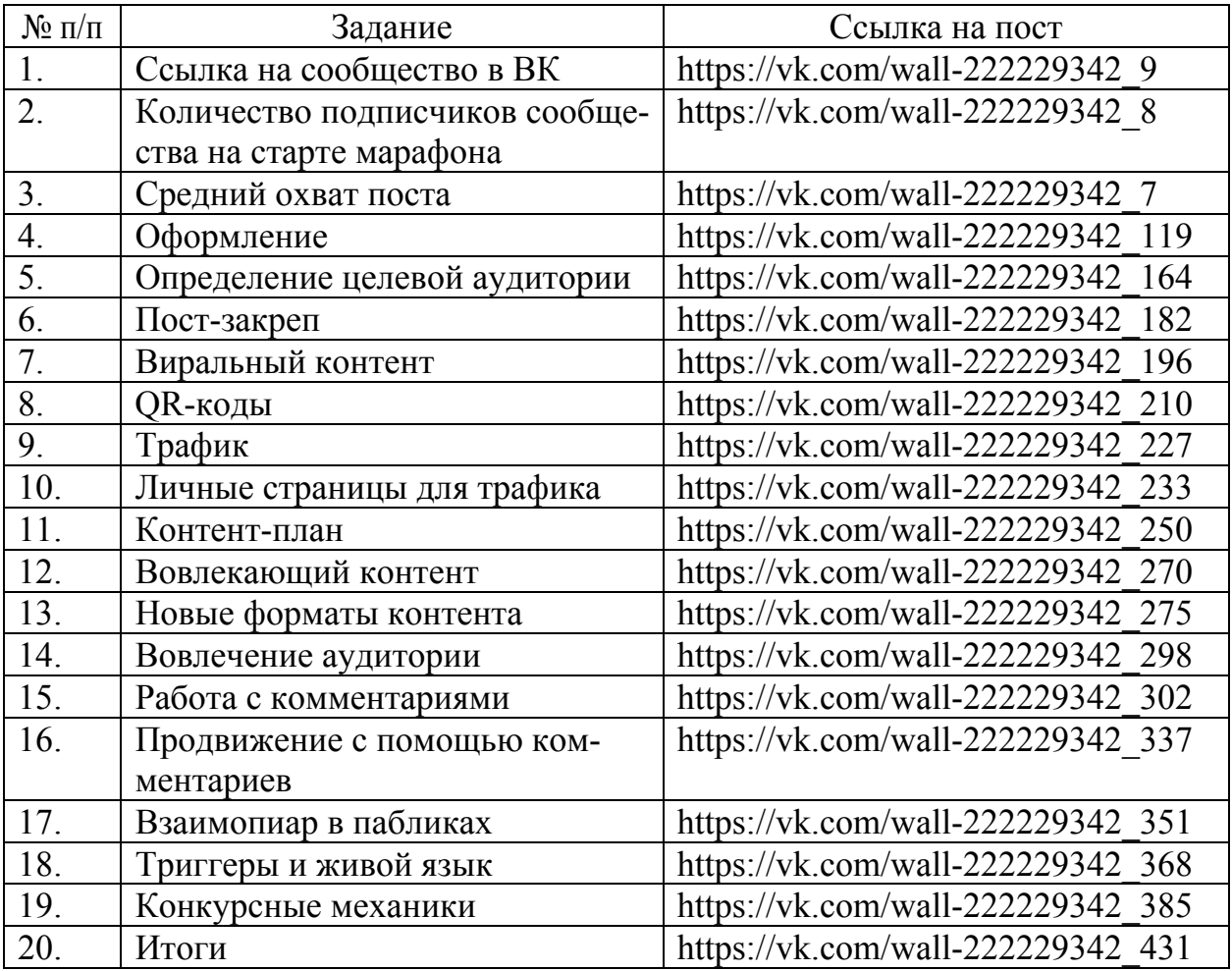

**Марафон «Ведем группу ВК»** проходил с 4 по 24 сентября 2023 года.

## **Статистика проведения марафона**

• 80 подписчиков группы на старте.

- 103 подписчика на финише.
- 19 активных участников (выполнили хотя бы одно задание).

• 9 участников прошли до конца, выполнив все задания (https://vk.com/ wall-222229342\_543).

**Образовательный результат** выражается не только в объективных количественных показателях, таких как прирост подписчиков сообществ и увеличение охвата группы, но и в качественных изменениях. Например, в расширении спектра применяемых техник и инструментов при ведении собственных сообществ. Кроме того, он проявляется в субъективной значимости и позитивной эмоциональной окраске, которые подтверждаются отзывами участников. Важно помнить, что образовательный процесс не только увеличивает знания и навыки, но и влияет на эмоциональное состояние и мотивацию участников.

#### **Отзывы участников** (https://vk.com/wall-222229342\_441)

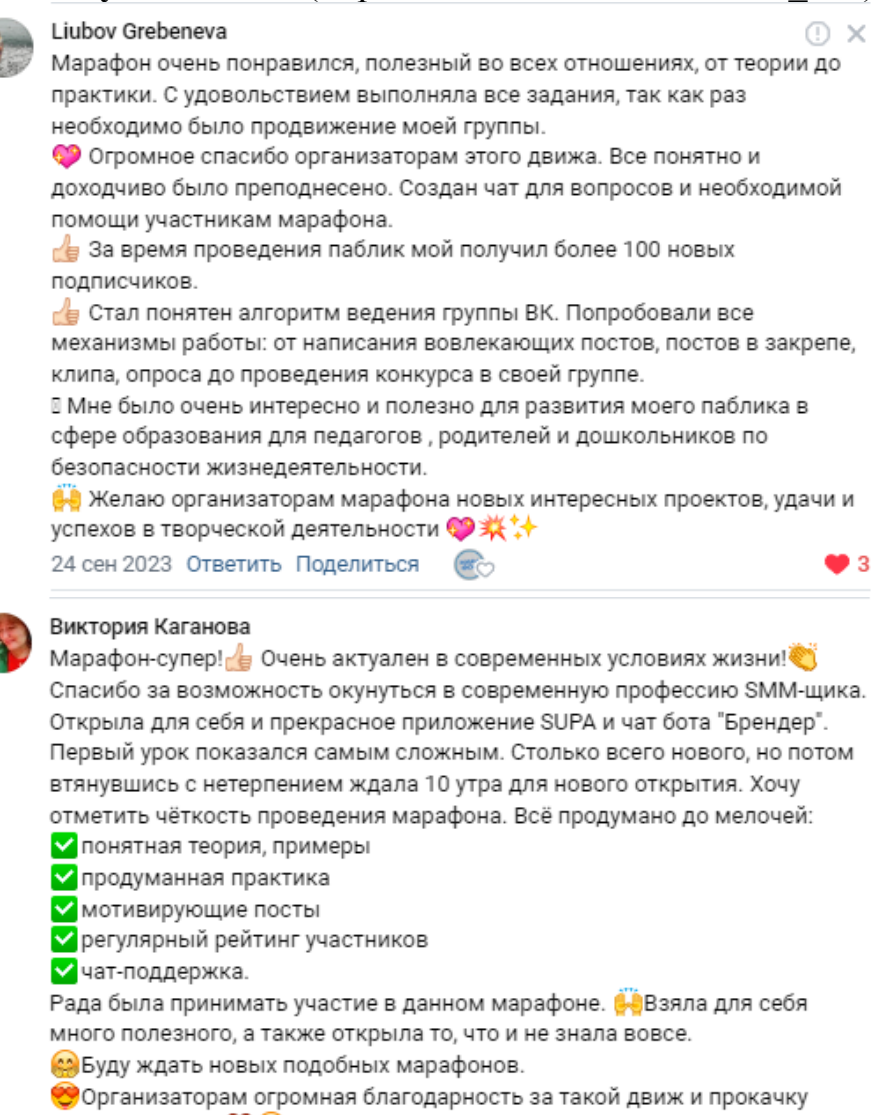

новых навыков!<sup>0</sup>

24 сен 2023 Ответить Поделиться

OB 3

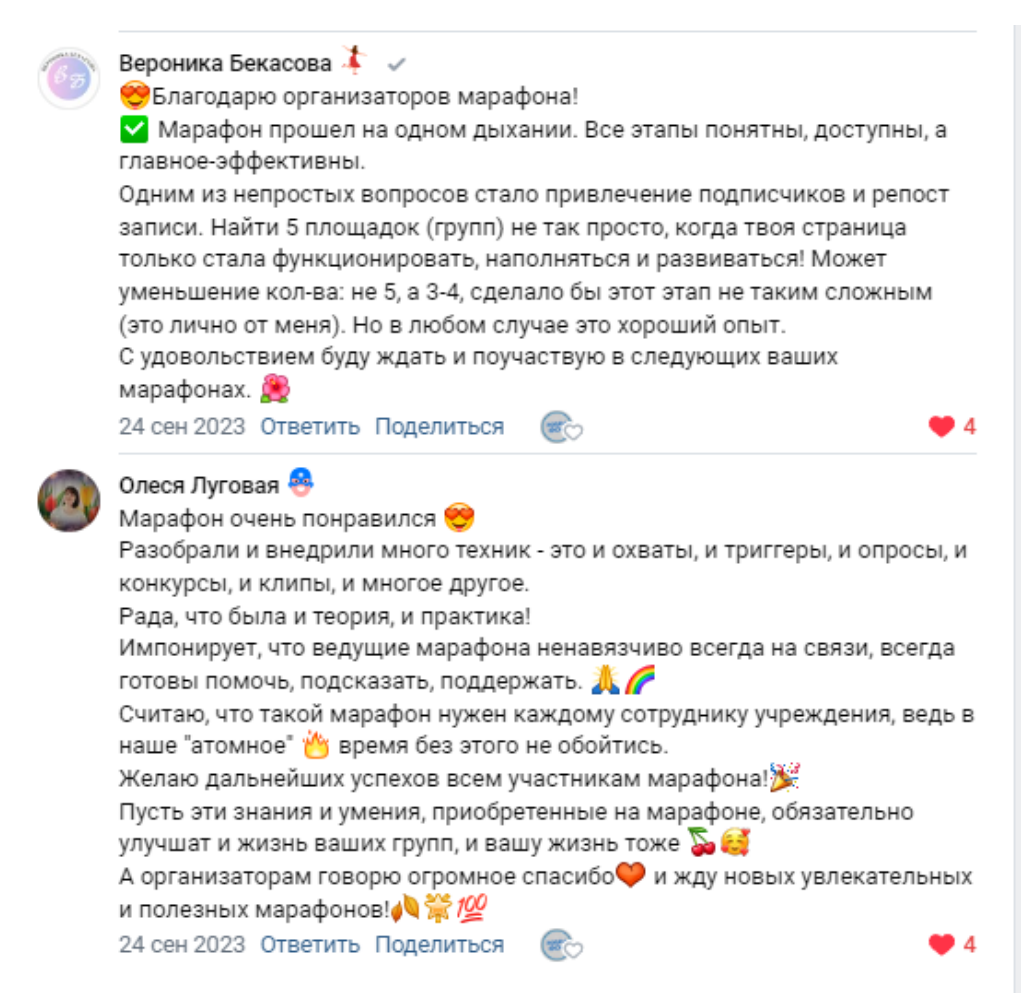

Веским **результатом** прохождения марафона является развитие у участников гибких и жестких навыков, таких как коммуникабельность, критическое мышление, управление, наставничество, принятие решений, эмоциональный интеллект, работа в режиме неопределенности, экологическое мышление, рефлексия, тайм-менеджмент. Эти навыки помогают участникам не только успешно завершить марафон, но и применить их в повседневной жизни, достигая новых высот и побед. Важно понимать, что развитие этих навыков требует постоянной практики и самосовершенствования, и марафон дает отличную возможность для этого.

Отдельным важным достижением, на наш взгляд, является независимая объективная оценка, подтверждающая высокий уровень проделанной работы. Так, группа «ВКонтакте» Вероники Михайловны Бекасовой, старшего воспитателя детского сада № 45, (https://vk.com/club219553683) стала победителем районного конкурса «Лучший сайт педагога» https://imc.edu.ru/post/34632, соревнуясь с полнофункциональными сайтами педагогической направленности.

**Цифровая коммуникация** проходила в специально созданной группе в социальной сети «ВКонтакте», оформленной с использованием логотипа ИМЦ, что повышало доверие к сообществу. Анонс марафона был опубликован в официальной группе «ВКонтакте» ИМЦ, а также направлен в рассылку по образовательным организациям Красносельского района и объявлялся на совещаниях заместителей директоров по информатизации и ответственных за

библиотечные фонды школ. Внутри сообщества коммуникация проходила как в комментариях под каждым заданием, так и в специально созданном чате для оперативного обмена сообщениями. Использование инструментов «ВКонтакте» для организации коммуникации с участниками марафона позволило погрузить участников в приобретение пользовательского опыта (UX), получаемого конечным пользователем в ходе его взаимодействия с интерфейсом групп ВК. Цифровое общение в рамках марафона было насыщенным и интересным благодаря использованию различных возможностей социальной сети. Участники могли обсуждать задания, делиться своими мыслями и идеями, а также получать обратную связь от организаторов. Это способствовало более тесному взаимодействию и созданию дружественной атмосферы в сообществе. Благодаря активной коммуникации в чате и комментариях, участники марафона чувствовали себя частью общего процесса и могли общаться не только с организаторами, но и между собой. Это способствовало обмену опытом, взаимной поддержке и созданию сообщества, где каждый чувствовал себя важным и ценным участником. Таким образом, цифровая коммуникация в рамках марафона не только способствовала эффективной организации мероприятия, но и создала благоприятную атмосферу для участников, погружая их в интересный и познавательный процесс обучения.

**Совместная деятельность** участников марафона была обеспечена максимальной открытостью: выполненные задания публиковались участниками в комментариях к посту; для проверки заданий их группы должны были быть открытыми; решение общих проблем позволяло приобрести коллективный опыт, переработать полученную информацию и представить собственные результаты; участники могли перенять чужой опыт, при этом происходило взаимообучение, а при решении практических реальных кейсов — совместное творчество и краудсорсинг.

Участники давали друг другу обратную связь, предлагали советы по выходу из сложных ситуаций, с любопытством «ходили друг к другу в гости», применяя технологии бенчмаркинга. Совместная деятельность участников марафона была организована на высоком уровне, что способствовало эффективному обмену опытом и знаниями. Участники активно общались друг с другом, делились своими идеями и решениями, что позволило каждому из них расширить свой кругозор и улучшить навыки. Благодаря открытости и дружественной атмосфере в группе, участники смогли не только успешно выполнить поставленные задачи, но и научиться новым методам работы и решения проблем. Взаимообучение и обмен опытом стали ключевыми элементами успеха в этом марафоне.

По окончании марафона организаторы получали запросы на его повторение, и было принято решение о проведении **Марафона 2.0**, который **прошел в той же группе**. Старт состоялся 1 февраля 2024 года, последнее задание было опубликовано 22 февраля, дедлайн установлен на 26 февраля, подведение итогов состоялось после 1 марта 2024 года.

# **Отличия Марафона 2.0 от Марафона 1.0**

 Отдельные задания для администраторов госпабликов и для администраторов сообществ.

 Больший уклон в примеры, работу с инструментами и технические аспекты (виджеты, боты, искусственный интеллект, брендирование и др.).

 Сочетание онлайн и оффлайн событий (например, приглашение посетить районный семинар «Школьная медиасреда как одна из составляющих успешной реализации программы воспитания в духовно-нравственном, гражданско-патриотическом, познавательном направлении» https://vk.com/wall-222229342\_765 или Всероссийскую научно-практическую конференцию «Дистанционное обучение: реалии и перспективы», дискуссионную площадку «Госпаблики: создаем цифровое пространство» https://vk.com/wall-222229342\_1620).

 $\bullet$  3-балльная оценка, таблица продвижения (https://vk.com/wall-222229342\_894).

| $N_2$            | Задание                           | Задание                        | Ссылка на пост                     |
|------------------|-----------------------------------|--------------------------------|------------------------------------|
| $\Pi/\Pi$        | для сообществ                     | для госпабликов                |                                    |
| $\overline{0}$ . | Стартовые                         | Статистика                     | https://vk.com/wall-222229342 573  |
|                  | показатели                        | Минцифры                       |                                    |
| 1.               | Визуальное                        | Брендирование                  | https://vk.com/wall-222229342 584  |
|                  | оформление                        | сообщества                     |                                    |
| 2.               | Пост-закреп                       |                                | https://vk.com/wall-222229342 713  |
| $\overline{3}$ . | Хэштеги                           |                                | https://vk.com/wall-222229342 757  |
| 4.               | Опросы                            |                                | https://vk.com/wall-222229342 895  |
| $\overline{5}$ . | Флешмоб по хэштегу, приуроченный  |                                | https://vk.com/wall-222229342 967  |
|                  | к знаменательной дате календаря   |                                |                                    |
|                  | АНО «Диалог»                      |                                |                                    |
| 6.               | QR-код                            |                                | https://vk.com/wall-222229342 1017 |
| 7.               | Бот «Брендер»                     |                                | https://vk.com/wall-222229342 1290 |
| 8.               | Нейросеть «Кандинский»            |                                | https://vk.com/wall-222229342 1433 |
| 9.               | Истории и сюжеты                  |                                | https://vk.com/wall-222229342 1505 |
| 10.              | Оформление фотографий в формате   |                                | https://vk.com/wall-222229342 1547 |
|                  | карусели                          |                                |                                    |
| 11.              | Конкурсные механики, правила      |                                | https://vk.com/wall-222229342 1589 |
|                  | проведения конкурсов              |                                |                                    |
| 12.              |                                   | Оформление   Виджеты ПОС («Вы- | https://vk.com/wall-222229342 1825 |
|                  | меню                              | сказать мнение», «Со-          |                                    |
|                  |                                   | общить о проблеме»)            |                                    |
| 13.              | Работа с текстом (правило пирами- |                                | https://vk.com/wall-222229342_1880 |
|                  | ды, абзацы, эмодзи)               |                                |                                    |
| 14.              | Упоминание                        | Регистрация в сис-             | https://vk.com/wall-222229342 1918 |
|                  | сообщества                        | теме «Госпаблики»              |                                    |
|                  | или человека                      |                                |                                    |
| 15.              | Дайджест, бот «Геннадий»          |                                | https://vk.com/wall-222229342 1955 |

**Задания марафона «Ведем группу ВК» 2.0** 

# **Статистика марафона «Ведем группу ВК» 2.0**

- 206 подписчиков в группе  $(+106 \text{ K}$  финишу Марафона 1.0).
- 48 активных участников (тех, кто выполнил хотя бы одно задание).

 32 участника (более половины) выполнили 80 % опубликованных заданий.

 Участники из других регионов: г. Лысьва (Пермский край), Тольятти и др.

**Более 20 отзывов участников** (https://vk.com/wall-222229342\_2020)

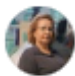

# Ольга Пахомова

Доброе утро! Огромное спасибо за такой Марафон. После него всё встало на свои места. Получила огромное удовольствие в работе с Вами и в выполнении таких необычных для меня заданий! 23 фев в 10:07 Ответить Поделиться  $\circ$  1

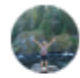

#### Натали Воронцова

Доброе утро! Дедлайн ранее объявлен был на 25 февраля!?) Выражаю огромную благодарность организаторам марафона! Из сложностей для меня - специфические термины в статьях, общая информация в примерах, не касаемая именно ведения госпаблика образовательного учреждения. Из плюсов - полезные и интересные задания, ощутимый рост подписчиков в госпаблике, саморазвитие, опыт коллег!

23 фев в 10:08 Ответить Поделиться

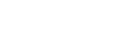

 $\circ$  1

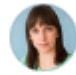

#### Ксюша Иванова

Доброе утро! Марафон оказался полезным "пинком", методы продвижения о которых рассказывали, были в принципе не сложные и известные, но чтобы этим заниматься нужен толчок. В общем и целом все было интересно и познавательно! Огромное спасибо вам! ( ) ( ) 23 фев в 10:09 Ответить Поделиться  $\mathbb{R}$  $\infty$  1

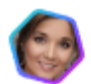

#### Инга Алексеевна

Дорогие Наталия Серженко и Янина Тараненко. Этот Марафон был восхитительным и волшебным. Я получила столько нужных инструментов, столько практик и вдохновения! Все не сложно, но требует времени.

Все практики доступные, творческие, вдохновляющие. Рекомендую этот Марафон всем, кто хотел бы усовершенствовать свои знания в сфере ведения группы или госпаблика в ВК. Огромное спасибо 23 фев в 10:13 Ответить Поделиться  $\mathbb{Z}$  $\circ$  1

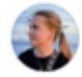

#### Елизавета Устинова О

Добрый день! Огромное спасибо за организацию марафона! У большинства администраторов нет подготовки в работе в соц сетях, и этот марафон дал понятие, что от нас хотят, и что нам нужно делать. Ежедневные задания систематизировали работу. Я довольна, есть желание развивать группу нашего детского сада дальше! 23 фев в 12:17 Ответить Поделиться  $O<sub>1</sub>$ 

#### **Литература**

1. Федеральный закон «Об обеспечении доступа к информации о деятельности государственных органов и органов местного самоуправления» от 09.02.2009 № 8-ФЗ.

2. Федеральный закон «О внесении изменений в Федеральный закон "Об обеспечении доступа к информации о деятельности государственных органов и органов местного самоуправления" и статью 10 Федерального закона "Об обеспечении доступа к информации о деятельности судов в Российской Федерации"» от 14.07.2022 № 270-ФЗ.

3. Приказ Министерства труда и социальной защиты Российской Федерации от 8 октября 2013 г. № 544-н о профессиональном стандарте «Педагог (педагогическая деятельность в дошкольном, начальном общем, основном общем, среднем общем образовании) (воспитатель, учитель)».

4. *Нефедьев И., Бронникова М.* Игрофикация в бизнесе и в жизни: преврати рутину в игру! – М.: АСТ, 2019. – 448 с.

5. Дополнительная профессиональная программа повышения квалификации «Ведение официальной группы образовательной организации в социальной сети "ВКонтакте"». [Электронный ресурс]. Режим доступа: https://imc.edu.ru/wp-content/ uploads/2023/12/ЭЦП-ДППК-Соцсети-2.pdf (дата обращения: 20.02.2024).

6. Дополнительная профессиональная программа повышения квалификации «Социальные сети как инструмент педагога». [Электронный ресурс]. Режим доступа: https://imc.edu.ru/wp-content/uploads/2022/12/ЭЦП-ДПП-ПК\_Соцсети.pdf (дата обращения: 20.02.2024).

#### **СИДОРОВА ЕКАТЕРИНА ВЯЧЕСЛАВОВНА**

*(eka.sido@yandex.ru)* 

*Кандидат педагогических наук, начальник отдела информационно-аналитического сопровождения проектов и программ, Санкт-Петербургское нетиповое образовательное учреждение Центр регионального и международного сотрудничества, Санкт-Петербург*

## **МЕХАНИЗМЫ ВНЕДРЕНИЯ ИННОВАЦИОННОГО ФОРМАТА ГОСПАБЛИКА В ГОУО**

### **SIDOROVA EKATERINA VIACHESLAVOVNA**

*Candidate of Pedagogical Sciences, Head of the Department of Information and Analytical support of projects and programs, Saint-Petersburg* 

*Аннотация. В статье представлены механизмы внедрения инновационных форматов представления деятельности образовательной организации с целью развития государственно-общественного* *управления образованием (далее — ГОУО), охарактеризован каждый из механизмов отдельно и описана схема их реализации во взаимодействии, что приводит к обновлению системы ГОУО. Материалы, представленные в статье, — результат деятельности Центра регионального и международного сотрудничества в режиме региональной инновационной площадки по теме «Развитие государственнообщественного управления в образовании через обновление форматов управления в образовательном учреждении» в 2021–2023 годах.* 

*Ключевые слова: государственно-общественное управление образованием; официальная публичная страница; госпаблик; инновационная деятельность; социальное сообщество.* 

Центр регионального и международного сотрудничества (далее — Центр) всегда был нацелен на развитие сетевых ресурсов организации (сайт, социальное сообщество). К 2022 году на базе Центра были созданы: официальный сайт Центра, информационный портал Петербургского образовательного форума, несколько социальных сообществ по различным направлениям.

С 2019 года деятельность Центра представлена в социальной сети «ВКонтакте» официальной публичной страницей (социальным сообществом).

В 2021 году Центр становится региональной инновационной площадкой по теме «Развитие государственно-общественного управления в образовании через обновление форматов управления в ОУ» (Приказ КО Санкт-Петербурга № 93-02 от 31.08.2021).

В 2022 году официальная публичная страница Центра становится госпабликом.

В настоящее время в Центре развиваются такие сетевые ресурсы, как:

– официальный сайт Центра,

– официальная публичная страница Центра,

– средство массовой информации «Дайджест петербургского образования» (сетевой ресурс и социальное сообщество Дайджеста).

QR-коды приведены на рис. 1.

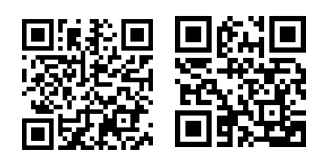

*Рис. 1. QR-коды на ресурсы Центра (слева направо): официальная публичная страница Центра, Дайджест (СМИ)* 

Эти сетевые ресурсы решают разные задачи, однако любой блок информации, размещенный на ресурсах, работает на развитие государственнообщественного управления образованием Центра [2, c. 33], так как ориентирован на:

– определение потребностей, направлений и ожидаемых результатов взаимодействия с участниками отношений в сфере образования и с социальными партнерами;

– определение форматов взаимодействия, в том числе сетевого взаимодействия;

– организацию взаимодействия организации с участниками образовательных отношений, органами государственной власти и местного самоуправления, учредителем (собственником), общественными и другими организациями, представителями СМИ;

– представление Центра во взаимодействии с органами государственной власти и органами местного самоуправления, в том числе надзорными органами;

– представление Центра во взаимодействии с социальными партнерами, в том числе с родителями обучающихся, общественными организациями, другими образовательными и не образовательными организациями;

– организацию и координацию социального партнерства с местным и бизнес-сообществами, организациями культуры, досуга и спорта, другими образовательными организациями по реализации образовательных и досугово-развивающих программ, мероприятий и событий;

– формирование позитивного восприятия заинтересованной аудитории деятельностью Центра;

– доверие к информации, размещенной на сетевых ресурсах Центра; удовлетворение аудитории результатами работы Центра.

Основу принятия информации о Центре (об образовательной организации) и согласия субъектов, участвующих в процессе государственно-общественного управления образованием в образовательном учреждении, составляют эти качественные характеристики восприятия деятельности Центра, что важно руководителю для продвижения управленческих решений. Соответственно, официальная публичная страница (далее — госпаблик) становится ресурсом, интегрирующим официальную и неофициальную информацию о деятельности ОУ, допускающим неформальное представление официальной информации и максимально расширяющим аудиторию сетевого ресурса. Действительно, цель госпаблика — повышение эффективности государственно-общественного управления образованием ОУ как в ходе внутрисистемных изменений, так и во внешнесистемном взаимодействии с обществом.

Контент госпаблика должен обеспечить решение следующих задач:

– открытость системы образования;

– государственно-общественное взаимодействие как основа в управлении образованием;

– целенаправленная информационная политика, работающая на мотивирование участников образовательной деятельности к представлению образовательного учреждения в публичном пространстве.

Решение поставленных задач возможно при условии включения четырех механизмов: нормативно-правового, организационного, мотивационного и ресурсного.

Механизм — это комплекс взаимосвязанных процессов и продуктов, включающий практико-ориентированные формы и инструменты совершен-

ствования ГОУО. Механизмы внедрения госпабликов в образовательных учреждениях направлены на обеспечение организации деятельности ГОУО во всех образовательных учреждениях и представлены следующими группами процессов и продуктов инновационной деятельности в зависимости от назначения форм и инструментов, которые они включают.

1. Нормативно-правовой механизм — процессы реализации регламентирующих документов федерального и регионального уровней, регулирующих использование инновационных форматов в деятельности ОУ, а также пакет локальных актов руководителя, устанавливающих правовое основание для создания и сопровождения госпаблика.

Законодательные акты федерального уровня, закрепляющие функционирование госпаблика:

– Федеральный закон от 09.02.2009 № 8-ФЗ «Об обеспечении доступа к информации о деятельности государственных органов и органов местного самоуправления»;

– Федеральный закон от 14.07.2022 № 270-ФЗ;

– Распоряжение Правительства Российской Федерации от 02.09.2022 № 2523-р.

Для реализации федеральных актов в ОУ необходимо обеспечить образовательное учреждение локальными нормативными документами для наделения работников ОУ новыми функциональными обязанностями и выполнения должностных инструкций. Локальные нормативные документы могут включать:

– Приказ руководителя о создании творческой группы для работников, которые задействованы в разработке проекта по созданию, оформлению и ведению паблика.

– Регламент подготовки и публикации контента. (Необходимо выработать стандарт, который поможет единообразно и без ошибок оформлять все тексты, которые выходят на сайте организации, в госпаблике и других неофициальных социальных группах (соцсетях ОУ), распространяются в СМИ и через деловую и информационную рассылку.)

– Определение функционала каждого участника творческой группы.

2. Организационный механизм — процессы реализации деятельности в области внедрения инновационного формата ГОУО (госпаблика) в образовательных учреждениях. Для достижения цели создания и развития госпаблика необходимо подготовить и провести мероприятия:

– по подготовке кадров к постоянному информационному наполнению и технологическому сопровождению госпаблика (просветительские и обучающие семинары, обучение педагогических и административных команд по дополнительным профессиональным программам повышения квалификации, мониторинг удовлетворенности слушателей курсов повышения квалификации);

– по организации планомерной деятельности кадров по сопровождению госпаблика в следующей логике: информационная кампания ОУ, формирование концепции паблика ОУ, создание новости для сайта и паблика ОУ;

- по формированию контента госпаблика.

Условием успешного включения кадров в инновационную деятельность по формированию контента и сопровождению госпаблика является заинтересованность и мотивация к этой деятельности, то есть понимание необходимости и важности этой деятельности не только для исполнения федерального законодательства, но и для формирования положительного имиджа ОУ, доверия участников и просто посетителей сообщества к представленной информации и удовлетворенности результатами деятельности ОУ.

3. Мотивационный механизм — процессы информирования, развития интереса и включения субъектов образовательного процесса ОУ в процесс обновления и формирования комфортной организационно-образовательной среды ОУ как результат информационного взаимодействия.

Реализация этого механизма начинается с мотивации руководителя ОУ, его желания достичь максимально возможного эффекта сетевого ресурса госпаблика. В этом случае сетевой ресурс будет использоваться:

- как трибуна представления интересов ОУ, обучающихся, родителей;

- площадка обсуждения и социального диалога;

- рупор общественного мнения и оценки качества образования.

Мотивация участников образовательной деятельности не менее важна: они должны быть заинтересованы, так как расширяется спектр их возможностей для представления своих интересов посредством размещаемой в открытом доступе информации и проявления своей субъектной позиции. Обозначить профессиональные интересы и проявить позицию с помощью этих ресурсов могут все участники сложно организованной образовательной деятельности, а именно: различные представители органов государственного и муниципального управления; участники профессиональных и общественных объединений; администрация образовательной организации; педагогические работники.

Инструменты вовлечения работников ОО в развитие паблика:

- повышение оценки и самооценки деятельности работников ОО;

- представление деятельности педагогов, диссеминация опыта в сети Интернет;

- включение показателей в эффективный контракт;

- повышение квалификации педагогов.

Мотивация участников социального сообщества госпаблика (как активных, так и пассивных) на посещение официальной публичной страницы ОУ, получение актуальной, достоверной информации, которая соответствует их информационным и образовательным запросам - обязательная составляющая мотивационного механизма, так как только во взаимодействии с ними осуществляется обратная связь руководителя и команды ОУ. Между субъектами образования выстраиваются различные виды взаимодействия, при этом сами информационные ресурсы призваны информировать, мотивировать и организовывать это взаимодействие.

Таким образом, мотивация необходима всем субъектам образовательной деятельности, а не только работникам ОУ; членам административной или творческой команды, работающей над продвижением госпаблика.

4. Ресурсный механизм — продукты, в том числе инновационной деятельности Центра, необходимые ОУ или разработанные для ОУ, использование которых способствует внедрению инновационного формата ГОУО (госпаблик). Здесь мы рассматриваем формирование и использование совокупности ресурсов, использование которых создаст условия для внедрения госпаблика в образовательных учреждениях.

Для решения задач, поставленных государством по развитию официальной страницы ОУ, актуальны финансовые, кадровые и информационнометодические ресурсы.

## Финансовые ресурсы

При создании и размещении официальной страницы ОУ в системах «ВКонтакте» или «Одноклассники» не требуется финансового обеспечения ни для покупки дорогостоящего хостинга, ни для доменного имени. Финансовые ресурсы необходимы для оплаты труда по созданию и администрированию паблика одного или нескольких педагогов или других специалистов ОУ.

Оплата труда необходимых специалистов, ответственных за качественную подготовку информационных материалов и администрирование официальной страницы ОУ, может быть решена установкой доплаты в рамках эффективного контракта за расширение должностных обязанностей.

Привлечение к формированию контента официальной страницы ОУ обучающихся необходимо, однако важно заметить, что ответственность за контент будет возложена на специалистов, в функциональные обязанности которых включена эта деятельность. Ответственность за все публикации должна быть обязательно закреплена приказом руководителя.

## Кадровые ресурсы

Тема внедрения инновационных форматов представления деятельности ОУ в публичном пространстве актуальна для любой образовательной организации. потому что представление сетевого сообщества ОУ сегодня — часть информационной политики государства. Ошибочно думать, что сетевое сообщество развивается и формируется самостоятельно. благодаря присоединению и общению заинтересованных участников. Всегда сообщество людей, в том числе и сетевое, управляемо. Вопрос в том, кто берет на себя управленческие функции и ответственность за определение ведущего направления в развитии.

Административная команда образовательной организации, ответственная за развитие сетевого публичного пространства и управление развитием официальной страницы ОУ, утверждается приказом руководителя.

Творческая группа административной команды должна включать [1, с. 12]:

- журналиста — сотрудника, который занимается сбором, созданием, редактированием, подготовкой и оформлением информации для паблика. Можно определить несколько человек для сбора информации и предварительной подготовки текстового, видео- и аудиоматериалов, так как в образовательной организации нет, как правило, профессионального журналиста;

– *фотографа* — сотрудника / специалиста, который обеспечит профессиональную подготовку фотоматериалов. Безусловно, в настоящее время несложно запечатлеть события на смартфон, однако нередко необходимо представить материалы в лучшем качестве;

– *видеооператора* — сотрудника / специалиста, который не только проведет видеосъемку, но и сможет выполнить видеомонтаж подготовленных материалов;

– *редактора* — сотрудника, который работает с текстом, аудио- и видеоматериалами, а именно: составляет, проверяет и исправляет содержание в соответствии с требованиями определенного жанра, готовит к публикации сообщения;

– *дизайнера* — специалиста в области компьютерной графики, деятельность которого направлена на графическое оформление паблика;

– *администратора официальной страницы ОУ* — сотрудника, ответственного за размещение сообщений в паблике и обеспечение оперативного взаимодействия с читателями / посетителями.

Руководителем административной команды может быть редактор, а также и сам директор образовательной организации.

Участников команды необходимо готовить, что возможно осуществить, используя материалы, размещенные в сети Интернет; посещая обучающие мероприятия, а также курсы повышения квалификации по направлению развития пабликов образовательных учреждений в рамках федерального законодательства.

Информационно -методические ресурсы

Инновационная деятельность Центра направлена на создание условий, оптимальных для внедрения инновационных форматов ГОУО в образовательных учреждениях. Использование информационно-методических ресурсов, разработанных и апробированных в работе с педагогическими и административными командами экспериментальной группы ОУ, направлено на достижение эффективности при внедрении инновационных форматов, в том числе пабликов ОУ и официальных страниц ОУ. Информация о мероприятиях Центра, подготовленных и проведенных в рамках инновационной деятельности, размещена на странице сайта https://centercoop.ru/proekty/opytnoeksperimentalnaya-ploshchadka-/. На этой же странице вы найдете информационно-методические ресурсы, которые могут быть использованы при внедрении инновационных форматов ГОУО в образовательном учреждении и включают методические материалы обучающих и просветительских семинаров Центра.

Помимо этого, в результате инновационной деятельности вышло печатное издание «Алгоритм внедрения инновационных форматов и технологий представления деятельности образовательной организации в публичном пространстве: мастер-класс Центра регионального и международного сотрудничества Санкт-Петербурга» [1].

Реализация вышеуказанных механизмов — основа планирования, внедрения и развития инновационного формата (госпаблика) ГОУО в ОУ.

Эти механизмы реализуются на протяжении двух этапов:

1-й этап — разработка и издание нормативно-правовых локальных актов, изучение информационно-методических рекомендаций, реализация организационных мер.

2-й этап — подготовка педагогов и специалистов административной и творческой команд для внедрения инновационных форматов ГОУО в образовательном учреждении, реализация всех механизмов, обновление при изменении федерального законодательства или с целью выбора наиболее оптимальных решений и повышения эффективности.

В рамках обновления информационной политики ОО и форматов ГОУО, кроме нормативно-правового механизма, одновременно реализуются остальные. Это показано на рис. 2.

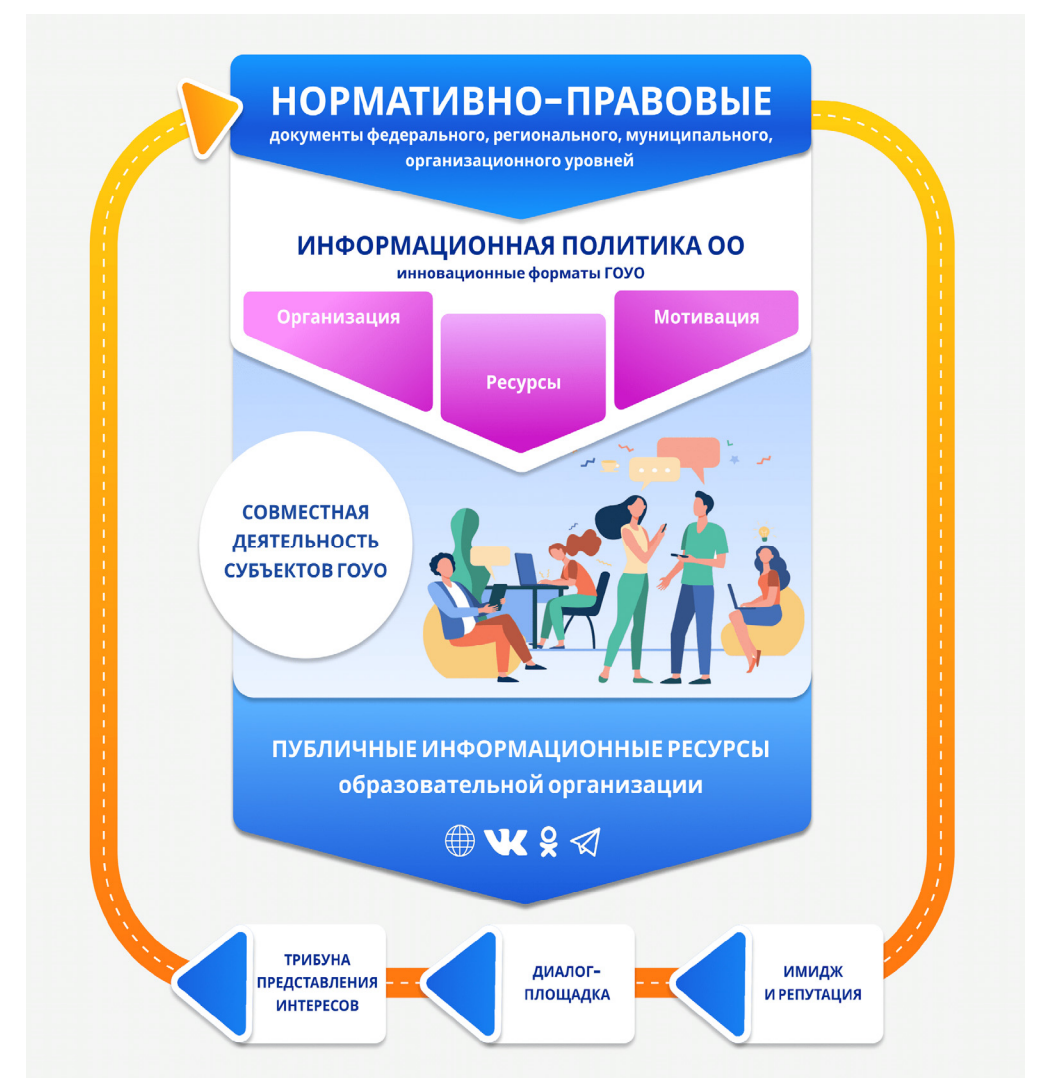

*Рис. 2. Концепция системы механизмов внедрения инновационных форматов ГОУО в ОУ*

В целом эти механизмы, действие которых направлено на ускорение темпов цифровой трансформации ОУ, приведут к цифровой зрелости этого ОУ.

#### **Литература**

1. *Рохманийко М.П., Сидорова Е.В., Мельникова К.В.* Алгоритм внедрения инновационных форматов и технологий представления деятельности образовательной организации в публичном пространстве: мастер-класс Центра регионального и международного сотрудничества Санкт-Петербурга. – М.: ИД «Методист», 2023. – 52 с.

2. Приказ Минтруда России от 19.04.2021 № 250н «Об утверждении профессионального стандарта "Руководитель образовательной организации (управление дошкольной образовательной организацией и общеобразовательной организацией)"».

#### **СМИРНОВА АЛЕКСАНДРА ВЯЧЕСЛАВОВНА**

*(alexvm99@mail.ru) Заместитель директора по УВР, учитель английского языка ГБОУ СОШ № 119 с углубленным изучением английского языка Калининского района, Санкт-Петербург*

# **ИСКУССТВЕННЫЙ ИНТЕЛЛЕКТ НА УРОКАХ ИНОСТРАННОГО ЯЗЫКА: РАЗВИВАЕМ ЦИФРОВУЮ ГРАМОТНОСТЬ УЧАЩИХСЯ**

## **SMIRNOVA ALEXANDRA VYACHESLAVOVNA**

*Deputy Director for Education, English teacherState budgetary educational institution secondary school № 119 with in-depth study of the English language of Kalininsky district, St. Petersburg* 

*Аннотация. В статье рассматривается роль искусственного интеллекта в развитии цифровой грамотности учащихся на уроках иностранного языка. Автор обращает внимание на этические проблемы использования нейросетей в образовательных целях и предлагает решения, основанные на собственном опыте.* 

*Ключевые слова: искусственный интеллект; нейросети; этический аспект формирования цифровой грамотности учащихся; процесс обучения иностранному языку; кейсы из практики.* 

«Сегодняшний мир становится всё более цифровым и зависимым от искусственного интеллекта (AI), поэтому развитие цифровой грамотности среди молодежи становится крайне важным. В данной статье мы рассмотрим, как интеграция искусственного интеллекта в процесс обучения иностранному языку может помочь учащимся развить свои цифровые навыки

и улучшить понимание иностранного языка» [6] — такое вступление к этой статье было предложено языковой моделью на базе нейросети, YandexGPT 2. При этом сама нейросеть перед началом работы с ней напоминает пользователю: «Я пишу ответы с помощью YaGPT 2 — новой нейросети Яндекса, подражая текстам в интернете. Поэтому результат может быть выдумкой: это не моё мнение и не мнение Яндекса. Я стараюсь быть этичной, так что на некоторые запросы не отвечаю. Не судите строго за ошибки — я только учусь» [6]. Вопросы этики заложены в алгоритмы данной модели, они же остаются крайне актуальными при использовании нейросетей в образовательных целях и сами становятся целевыми ориентирами в формировании цифровой грамотности обучающихся.

Как отмечают ученые из Ленинградского государственного университета им. А. С. Пушкина, «при общей ориентации на овладение цифровыми навыками в тени остается важнейший компонент педагогического процесса — воспитание обучающихся» [1, с. 154], которое должно быть направлено на формирование моральных установок на этичное и экологичное применение искусственного интеллекта для решения различного рода задач: учебных, личных, профессиональных и иных. Искусственный интеллект вышел за рамки сферы информационных технологий и стал социальным феноменом [4, с. 42], что делает возможным и необходимым обучение его правильному применению не только на уроках информатики, но и в процессе обучения всем остальным предметам в школе. Целью данной статьи является рассмотрение успешных кейсов применения нейросетей в процессе обучения иностранным языкам, в которых практическая его польза сочетается с формированием морально-этических установок учашихся.

Вопросы этики применения искусственного интеллекта в учебном процессе приобретают специфический характер и включают в себя следующие проблемы:

• Проблема ненадежности и неточности данных, полученных с помощью нейросетей. Например, при задании промпта «Какие романы написал Чарльз Диккенс?» чат-боты среди правильных ответов выдают такие варианты, как «Одиннадцать друзей Оушена» (чат-бот ChaptGPT 4 для Telegram), «Телеграфистка из Могилева» (https://ask.chadgpt.ru/). Приведем еще один пример: нейросеть https://www.perplexity.ai/ дает ссылки на источники, на основе которых формирует свои ответы. При запросе «Какие конкретные проблемы могут возникнуть при использовании искусственного интеллекта в сфере образования?» эта нейросеть в качестве первой проблемы указала следующую: «Использование неполных или некорректных данных для обучения ИИ может привести к ошибочным решениям и диагнозам» [5] (уточненную формулировку которой мы использовали под первым номером в данном списке), сделав ссылку на статью [3]. Однако при прочтении указанной статьи читатель не обнаружит искомой информации, что доказывает факт существования рассматриваемой проблемы.

 Проблема ухудшения когнитивных функций обучающихся, в частности, оперативной памяти, что связано с биологическими изменениями в структуре мозговой деятельности, которые обусловлены новой значительной нагрузкой на их психическое состояние (в основном, в системе довузовского образования) [2, с. 46].

 Проблема авторства написанного текста: при условии правильно написанного промпта нейросети могут выполнять вместо учащихся большинство письменных заданий, и учителю будет сложно, а некоторых случаях невозможно, определить, использовались ли нейросети учеником при его создании.

 Проблема необходимости постоянного обучения педагогов использованию новейших технологий, что является дополнительной нагрузкой на них [4, с. 41], [3, с. 13].

Последняя из указанных проблем особенно актуальна в настоящее время, когда учащиеся школы значительно опережают педагогов в практике применения ИИ.

Осенью 2023 года в ГБОУ СОШ № 119 Калининского района Санкт-Петербурга было проведено статистическое исследование использования нейросетей учениками 9–11 классов (74 респондента) и учителями (56 респондентов). Оно выявило значительное преобладание количества учащихся, пользующихся нейросетями для учебных целей, над количеством педагогов, применяющих их в своей работе (диаграммы 1 и 2), а также несоответствие представлений учащихся об использовании нейросетей учителями (диаграмма 3) реальному положению дел и недостаточной осведомленности учителей о распространенности применения нейросетей учениками для учебы (диаграмма 4).

*Диаграмма 1* 

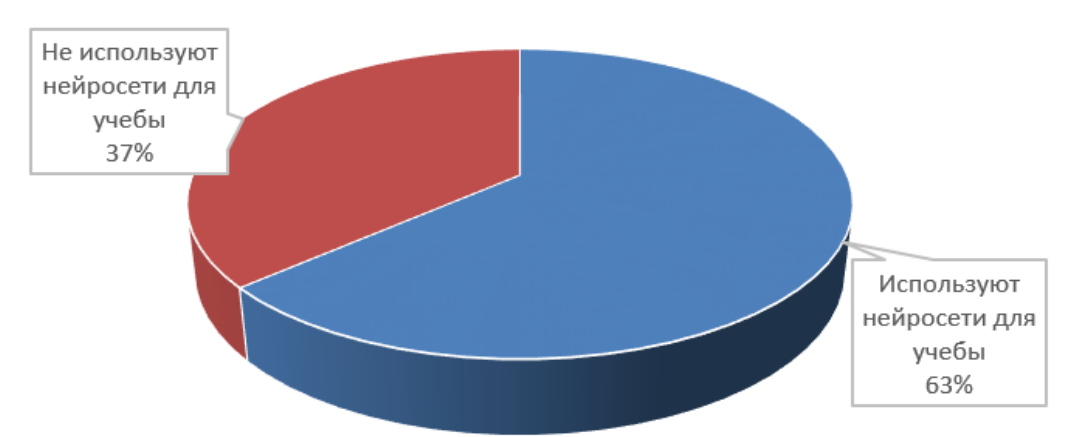

# **Использование нейросетей учащимися 9–11 классов ГБОУ СОШ № 119 в учебных целях**

*Диаграмма 2* 

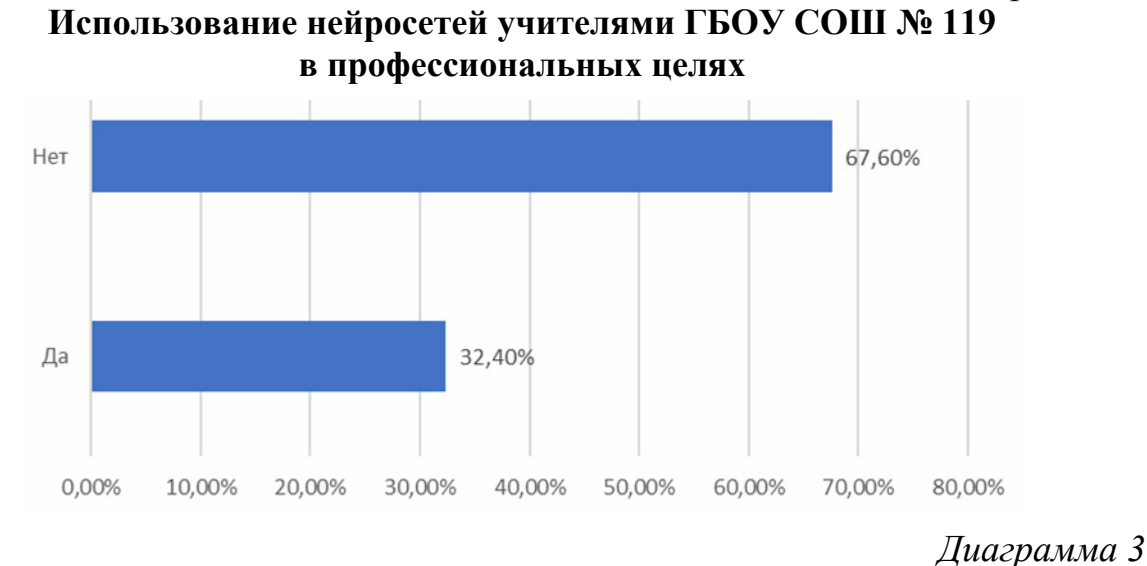

**Представления учащихся ГБОУ СОШ № 119 об использовании нейросетей учителями в учебном процессе**

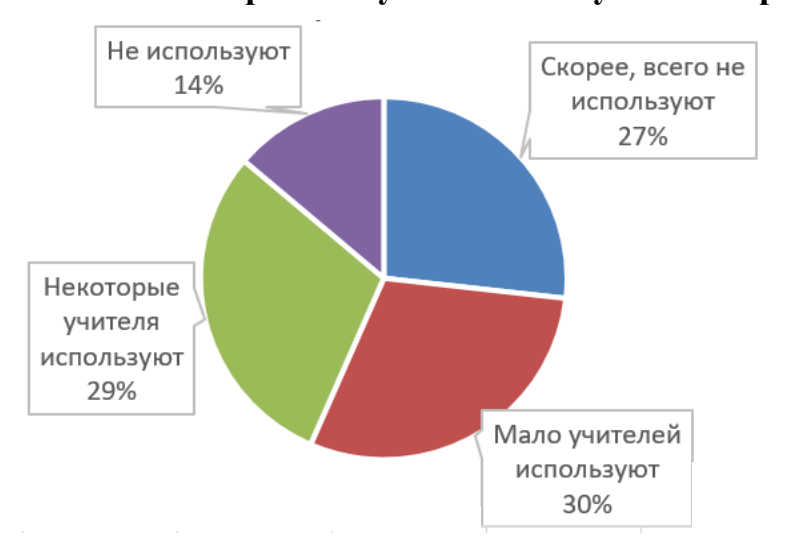

*Диаграмма 4* 

**Представления учителей ГБОУ СОШ № 119 об использовании нейросетей учениками в учебном процессе**

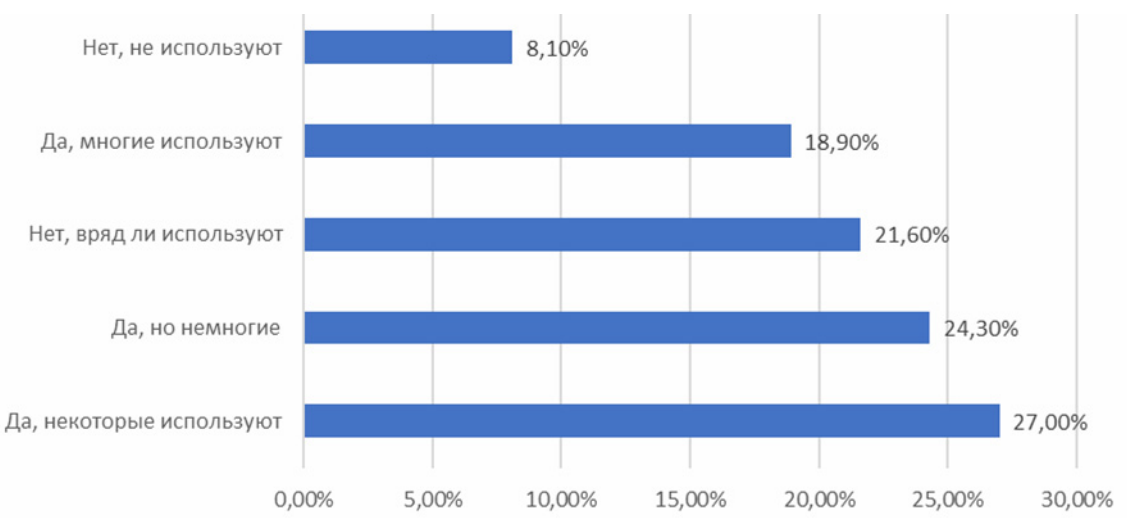

Одним из наименее трудозатратных решений подобной проблемы может стать применение моделей цифрового наставничества «учимся вместе» или «ты мне – я тебе» [1, с. 148–149], когда педагоги осваивают применение ИИ в учебных целях вместе с учениками и своими коллегами непосредственно в своей педагогической практике.

Приведем пример из практики реализации модели «учимся вместе». Учитель английского языка экспериментирует с созданием промпта для ChatGPT 4 для написания электронного сообщения в формате ОГЭ по английскому языку и приходит к выводу о том, что задание содержит в себе множество нюансов (особенностей оформления, использования логических переходов и средств логической связи, а также речевых клише, допустимых в рамках экзамена), которые невозможно отобразить в промпте. Эта информация сообщается учащимся 9 классов, и учитель предлагает им вместе на уроке поэкспериментировать с разными языковыми нейросетями над созданием и редактированием промптов для написания электронного сообщения в формате ОГЭ по английскому языку, удовлетворяющего всем критериям оценивания. Таким образом и учитель, и ученики получают практику создания промптов. Ученики выучивают формат написания подобного задания, а также требования к используемым логическим переходам, средствам логической связи и речевым клише.

В целом время, затраченное педагогом на обучение использованию искусственного интеллекта, будет компенсировано в дальнейшем при его применении в качестве инструмента, так как ИИ позволяет существенно ускорить процесс разработки заданий (например, такие нейросети, как Brisk или twee.com), создания визуального сопровождения урока (например, gamma.app или Kandinsky), озвучивания текстов (voicegenerator.io) и многое другое.

Проблемы определения авторства текста и ухудшения когнитивных способностей учащихся связаны между собой: перекладывая выполнение письменных заданий на нейросети, ученики не развивают свои умения, на которые подобные задания нацелены. Эти проблемы требуют особого рассмотрения и разработки некоего воспитательного подхода. Одним из возможных решений может стать разработка рефлексивных практик: например, включение в обсуждение итогов урока таких вопросов, как «Какие свои умения и навыки ты улучшил, работая с нейросетью сегодня?», «Какие навыки ты бы улучшил, если бы работал без использования нейросети?», «Какие виды деятельности ты выполнил сам, а какие - нейросеть за тебя?». Смысл подобных обсуждений заключается в том, чтобы научить учащихся фиксировать перспективные результаты собственной деятельности в виде развития определенных умений, которые они смогут применять в дальнейшей жизни, и сиюминутные результаты, например, экономии времени, которых они добились с помощью применения ИИ, но не смогут реализовать без доступа к нему. Открытая позиция учителя по отношению к использованию ИИ, готовность вместе с учащимися экспериментировать в различных видах деятельности (то есть снятие табу на его использование) может сыграть положительную роль на формирование правильных моральных установок у учащихся. Так, например, учителю следует открыто сообщать учащимся о том, что какое-либо задание подготовлено им с применением нейросети, обсуждать, что в нем получилось удачно, сложно, интересно и так далее.

Развитие навыков критического мышления также способствует более этичному применению нейросетей в учебном процессе. Решить эту задачу могут виды деятельности, организованные таким образом, чтобы идеи и продукты, созданные искусственным интеллектом, служили стимулом для дальнейшей умственной работы учащихся над их переосмыслением, адаптацией под контекст, перефразированием, коррекцией, проверкой фактов. Одним из простейших заданий подобного типа на уроках иностранного языка может стать следующее: нейросети предлагается написать эссе (или любое другое по жанру письменное высказывание) по заданным параметрам. Учащимся предлагаются критерии, по которым они оценивают получившийся текст, обсуждаются ошибки (коммуникативные, логические, фактические), вместе выполняется коррекция текста с учетом заданных параметров.

Подобные тексты также могут послужить отличным примером речевых конструкций и лексики, полезной для самостоятельного написания требуемого текста. Учитель вместе с учениками делает вывод о том, по каким признакам можно определить, что текст написан нейросетью, и затем дает задание самостоятельно написать подобный текст. Учителям иностранных языков не составит труда определить авторство текстов в таких заданиях, так как языковой уровень большинства учеников ниже, чем в текстах, созданных ИИ, даже с условием ввода в промпт условия адаптации уровня используемого языка под уровень учащегося: в настоящее время, как правило, набор лексических единиц в тексте, созданном нейросетью, значительно отличается от словарного запаса российских учащихся, обучающихся по программам общего образования.

Еще одним видом заданий, способствующих развитию критического отношения к данным, предоставленным нейросетью, являются различные челленджи и соревнования между искусственным и естественным интеллектом. Например, на данный момент нейросети очень плохо справляются с заданием на поиск ошибок (грамматических, фактических и иных). Если предложить двум командам учащихся, одна из которых должна использовать языковую нейросеть, а вторая - нет, текст, в котором допущены грамматические ошибки по изучаемой теме, и попросить найти их, то у второй команды будет гораздо больше шансов победить. Такое же соревнование можно организовать по работе с заданиями по чтению с выбором ответа «правда / неправда / в тексте не сказано»: в нем также с большей вероятностью победит команда, не использующая нейросеть. Можно ввести третью команду, которая будет пользоваться нейросетью, но получит право редактировать и корректировать ее ответы. В конце подобных соревнований необходимо проводить рефлексию, обсуждая неточность

данных и выводов, предлагаемых искусственным интеллектом, и способы правильного его использования.

Приведем еще один пример задания, основанного на соревновании искусственного и «естественного» интеллекта. В учебнике «Звездный английский» для 9 класса второй модуль посвящен различным интересным фактам об окружающем мире и человеке. В рамках этого модуля учащимся было предложено найти в интернете от трех до пяти фактов, которых нет в учебнике, но один или несколько из них нужно было придумать или изменить и сделать неверными. Эти факты нужно было оформить в виде презентации и продемонстрировать одноклассникам, которые угадывали, являются ли факты правдой или неправдой. То же самое делала и языковая нейросеть: ей задавался промпт на английском языке «Определи, является ли следующий факт правдой: ...», и формулировка факта копировалась из презентации ученика. Автор презентации получал отличную оценку, если никто из учащихся и нейросеть не угадывали полностью, какие из его фактов — правда, а какие — нет. Как показала практика, нейросеть ошибалась намного чаще учащихся.

Многие нейросети посредственно справляются с пересказом текста, что также можно использовать для создания заданий по чтению: учитель заранее готовит с помощью нейросети краткие пересказы либо абзацев одного текста, либо нескольких коротких текстов из учебника. Как правило, подобные пересказы содержат ошибки в передаче содержания (либо можно в промпте задать условие сделать фактическую ошибку). На уроке учащимся предлагается помимо стандартной работы с текстом по учебнику соотнести пересказы его частей, сделанные нейросетью, с абзацами, а затем найти в них ошибки.

Рассмотрим далее несколько вариантов организации работы с графическими нейросетями на уроках иностранных языков, что помогает развивать умения устной и письменной речи.

• Учитель генерирует изображение по изучаемой теме и просит учащихся воссоздать промпт, который он задал нейросети, чтобы получить такую иллюстрацию. Учащиеся пишут свой вариант промпта (это можно делать в тетрадях), который затем сравнивается с тем вариантом, который создал учитель.

• В младшей школе при прохождении темы «Мой дом» или подобной учитель просит учеников диктовать ему предложения, например, с использованием конструкции "there is / there are" или предлогов места, которые он впечатывает в качестве промпта в любую графическую нейросеть (учитель должен уметь быстро печатать). Затем генерируется изображение на основе предложений, и ученики сравнивают получившееся изображение с тем, что они надиктовали, снова используя изучаемое грамматическое правило и тем самым актуализируя его в устной речи.

• Учащиеся работают над мини-проектами в группах, каждая из которых имеет доступ к компьютеру с открытой на нем графической нейросетью.

Такую работу можно организовать либо на основе текста (например, одна группа создает промпт с описанием главного героя таким образом, чтобы сгенерированное нейросетью изображение максимально соответствовало его описанию в оригинальном тексте, другая группа воссоздает какую-либо сцену из текста, третья — окружающую обстановку и т.д.). Также можно дать творческое задание (например, разработать макет скульптуры из льда или снега для участия в фестивале), либо это может быть коммуникативное задание (например, всем членам команды необходимо прийти к согласию о том, каким должно быть идеальное свидание, написать промпт и сгенерировать максимально точное изображение). Каждая группа по окончании работы представляет результаты своей деятельности, а также делает вывод о том, что получилось точно передать в сгенерированном изображении, а что - нет, насколько такое изображение соответствует их ожиданиям.

Подобных заданий может быть предложено достаточно большое количество. Их преимуществом с точки зрения учителя является простота подготовки. Однако не следует увлекаться технической составляющей и использовать нейросети просто ради того, чтобы разнообразить содержание урока и быть «в тренде» без воспитательной составляющей такой деятельности: таким образом применять искусственный интеллект дети научатся и без педагогов. Одной из основных задач школы является формирование умения учиться, в том числе с применением новейших технологий, но делать это этично.

В заключение отметим, что написание этой статьи само по себе можно рассматривать как практический кейс этичного применения нейросети по нескольким причинам. Во-первых, текст, написанный нейросетью, не выдается за авторский, а цитируется с указанием источника. Во-вторых, данные, предоставленные нейросетью perplexity.ai, перепроверены и исправлены, указан источник. В-третьих, идеи, предложенные нейросетью, переосмыслены автором и использованы лишь в качестве стимула для собственной аналитической работы.

Формирование этичного применения ИИ в учебной деятельности является важным аспектом цифровой грамотности учащихся в современных условиях. Искусственный интеллект может стать эффективным педагогическим средством, но применять его следует для развития «естественного» интеллекта, а не вместо него.

## Литература

1. Бороненко Т.А. Теоретические основы построения концептуальной модели понятия «цифровая грамотность»: монография / Т. А. Бороненко, А. В. Кайсина, И. Н. Пальчикова, Е. В. Федоркевич, В. С. Федотова. - СПб.: ЛГУ им. А. С. Пушкина,  $2021 - 230$  c.

2. Ракитов А.И. Высшее образование и искусственный интеллект: эйфория и алармизм // Высшее образование в России. 2018. № 6. – С. 41–49.

3. Соколов Н.В. Проблемы и риски применения современных технологий искусственного интеллекта в образовании РФ // Актуальные проблемы педагогики и психологии. 2022. № 5. [Электронный ресурс]. Режим доступа: https://cyberleninka.ru/ article/n/problemy-i-riski-primeneniya-sovremennyh-tehnologiy-iskusstvennogo-intellekta-vobrazovanii-rf (дата обращения: 25.02.2024).

4. *Фурс С.П.* Искусственный интеллект в сфере образования — помощник педагога или «подрывная» технология? // Преподаватель ХХI век. 2023. № 1-1. [Электронный ресурс]. Режим доступа: https://cyberleninka.ru/article/n/iskusstvennyyintellekt-v-sfere-obrazovaniya-pomoschnik-pedagoga-ili-podryvnaya-tehnologiya (дата обращения: 24.02.2024).

5. Perplexity. Режим доступа: https://www.perplexity.ai/ (дата обращения: 24.02.2024).

6. YandexGPT 2. Алиса, давай придумаем. [Электронный ресурс]. Режим доступа: https://ya.ru/alisa\_davay\_pridumaem?utm\_source=landing (дата обращения: 24.02.2024).

## **ШАРАПОВ АНТОН АЛЕКСАНДРОВИЧ**

*(antonsharapov@mail.ru) Преподаватель-исследователь, методист, педагог дополнительного образования ГБУ ДО Дворец детского (юношеского) творчества Красногвардейского района «На Ленской», Санкт-Петербург*

# **ОБНОВЛЕНИЕ ИСПОЛЬЗУЕМЫХ ОБРАЗОВАТЕЛЬНЫХ РЕСУРСОВ С УЧЕТОМ ИМПОРТОЗАМЕЩЕНИЯ ДЛЯ ПОВЫШЕНИЯ ИКТ-КОМПЕТЕНТНОСТИ ПЕДАГОГОВ**

### **SHARAPOV ANTON ALEKSANDROVICH**

*Methodist additional education teacher, State budgetary institution of additional education Palace of Child (Youth) Creativity «Na Lenskoy», St. Petersburg* 

*Аннотация. В статье рассматривается вопрос использования российских ресурсов в образовательном процессе. Предложены российские аналоги зарубежных образовательных ресурсов, утративших актуальность, описаны особенности российских ресурсов. Представлены основные возможности по использованию ресурсов в образовательном процессе.* 

*Ключевые слова: российские образовательные ресурсы; импортозамещение; цифровизация; дистанционное взаимодействие; ИКТ-компетентность.* 

В современных условиях, в связи с уходом из России большого количества зарубежных электронных образовательных ресурсов возник острый дефицит и потребность в аналогичных российских ресурсах. Таким образом,

у педагогических работников возникает проблема, чем же заменить иностранные образовательные ресурсы, когда аналоги российских компаний неизвестны широкой массе пользователей?

Дворец творчества «На Ленской» является федеральной инновационной площадкой (ФИП) с 2024 года. Стоит отметить, что в России на сегодняшний день федеральных площадок всего 46. Тематика площадки — «Обновление используемых образовательных ресурсов с учетом импортозамещения для повышения ИКТ-компетентности педагогов», что отражает важность обновления образовательных ресурсов и является одной из приоритетных задач площадки.

Проект ФИП направлен на решение противоречия между невозможностью использования зарубежных ресурсов, прекративших свою деятельность на территории Российской Федерации или попавших под запрет использования, и дефицитом электронных образовательных ресурсов российского производства.

Стоит отметить, что обилие иностранных образовательных ресурсов в современных условиях может нанести вред психическому и нравственному здоровью учащихся. На ресурсах (например, Canva, Kahoot и др.) размещаются лозунги, девизы, баннеры с недостоверной информацией, идущие вразрез с позицией России, поэтому очень важно оградить учащихся от нее. Необходимо проанализировать и предоставить нашим педагогам актуальную информацию по современным российским ресурсам и обучить их работе с ними. И таким образом позаботиться о здоровье наших учащихся.

Российское образование поддается цифровизации не динамично, медленно. Необходимо обратить внимание на сложность применяемых цифровых технологий, что делает их недоступными для неподготовленных лиц [2].

Пандемия COVID-19 повлияла на формат всей сферы образования в целом. В частности, российский рынок дистанционного образования потребовал быстрого расширения [1].

Внедрение и применение цифровых технологий и информационных систем дает импульс к развитию регионов, позволяет сократить разрыв в качестве управления между ними и центром, устранить «цифровое неравенство», т. е. предоставить одинаковые возможности использования современных технологий [3].

На сегодняшний день можно говорить об актуальности замещения зарубежных сервисов на российские, однако обучения педагогов об особенностях и работе с этими ресурсами сейчас нет. При этом на законодательном уровне уже запрещены или не рекомендуются для использования в образовательном процессе, например, сервисы Google, Zoom, Kahoot, которые можно заменить российскими ресурсами Яндекс, Сферум, Joyteca.

Таким образом, актуально говорить о необходимости обновления используемых образовательных ресурсов с учетом импортозамещения для повышения ИКТ-компетентности педагогов.

В рамках деятельности ФИП была запущена федеральная диагностика ИКТ-компетентности педагогов. Мы продолжаем диагностику, однако некоторый срез результатов можно сделать.

Сама диагностика включала в себя блок вопросов, проверяющий фактические знания педагогов относительно российских цифровых ресурсов в образовательном процессе. Респондентам предложили двадцать цифровых сервисов и попросили выбрать основную функцию данного ресурса, для чего он нужен.

Для простоты выбор основного назначения ресурса был ограничен четырьмя вариантами:

 Организовать дистанционное взаимодействие (например, размещение и совместное редактирование документов или проведение конференции).

 Разработать визуальное оформление (например, презентацию, инфографику).

Разработать учебное задание (например, тестирование или викторину).

Затрудняюсь ответить.

Спектр ресурсов был широк: от часто используемых большинством пользователей до менее известных.

Количество правильных ответов составило 54 %, неправильных 11 %, вариант «Затрудняюсь ответить» выбрали 35 % опрошенных.

Наибольшее количество правильных ответов о назначении ресурсов получили широко используемые в повседневной пользовательской практике российские ресурсы, например, инструменты Яндекса: Яндекс-формы, Яндекс-телемост, Яндекс-диск; Облако mail.ru, или ресурсы, уже широко используемые педагогами: «Сферум», «Фабрика кроссвордов» и «Квестодел».

Наименее известны молодые российские ресурсы с англоязычными названиями — аналоги виртуальных досок, ресурсов для создания викторин и графических программ. Самым распространенным вариантом ответа об их использовании был вариант «Затрудняюсь ответить», количество правильно выбранного назначения значительно ниже, чем ресурсов, перечисленных выше. К таким ресурсам можно отнести: Loneti, «Юнислайд», 4exam, Joyteca, GetLocus, «Эсборд», Pruffme.

В категорию ресурсов, о назначении которых догадывается примерно половина педагогических работников, прошедших тестирование, попали ресурсы, уже длительное время существующие в Сети, а также нейросети. В этой категории отметим следующие ресурсы: Online Test Pad, «Битрикс-24», RoboChat, Kandinsky, «Шедеврум», Supa.

Таким образом, знания педагогов о российских образовательных ресурсах, которые можно использовать в образовательном процессе, очень ограничены.

При этом стоит отметить, что в России ведется единый реестр российских программ для электронных вычислительных машин и баз данных (reestr.digital.gov.ru). Сейчас реестр включает более 20 тысяч продуктов. Однако самостоятельно найти актуальную информацию о российских аналогах педагогам сложно, для этого нужно понимать назначение ресурса.

Выделим российские образовательные ресурсы, которые, по нашему мнению, будет полезно освоить педагогам. Можно разбить количество таких ресурсов на четыре блока:

1. Онлайн-доски.

2. Сервисы для создания тестов, проведения диагностики и викторин.

3. Нейросети.

4. Сервисы для проведения видеоконференций.

В категории онлайн-досок можно выделить следующие российские доски:

• «Эсборд» (sboard.online);

• PRUFFME (pruffme.com);

• getLocus (getlocus.io).

Это российские аналоги утративших актуальность ресурсов Miro и Padlet. Ресурсы интуитивно понятные, обладают достаточным функционалом, а также условно бесплатные.

Основные возможности бесплатной версии ресурса «Эсборд »:

- три бесконечные доски;
- неограниченное количество участников на доске;
- до 200 объектов на доске.

Основные возможности бесплатной версии ресурса PRUFFME:

- неограниченное количество досок;
- неограниченное количество наблюдателей.

Основные возможности бесплатной версии ресурса getLocus:

- три бесплатные доски;
- до 7 участников в одном пространстве.

Таким образом, можно говорить о том, что наиболее широкими возможностями в бесплатной версии обладают «Эсборд» и PRUFFME, поэтому рекомендуем обратить на них внимание при создании онлайн-досок.

Далее выделим российские ресурсы для создания и проведения диагностики, тестирования и викторин. Это российские аналоги утративших актуальность Google forms и Kahoot. Ресурсы интуитивно понятные, обладают большим функционалом, а также в них есть бесплатная версия.

Стоит отметить, что в соответствии с письмом Департамента цифровой трансформации и больших данных № 04-147 от 03.03.2022, а также письмом Комитета по образованию № 03-28-2741/22-0-0 от 05.03.2022, руководителям организаций в целях повышения защищенности сайтов организаций рекомендуется исключить применение на сайтах сервисов для подсчета и сбора данных о посетителях, их местоположении и иных сервисов, разработанных иностранными организациями (например, сервисов onthe.io, ReCAPTCHA, YouTube, Google Analytics, Google Maps, Google Translate, Google Analytics). Таким образом, можно говорить о необходимости замены иностранных ресурсов на российские. Поэтому мы рекомендуем педагогам обратить внимание на следующие ресурсы:

- «Яндекс-формы» (forms.vandex.ru);
- 4exam (4exam.ru);
- «Банк тестов» (banktestov.ru);
- «Конструктор тестов» (konstruktortestov.ru/teacher);
- Online Test Pad (onlinetestpad.com);
- «Юнислайд» (unislide.io);
- Joyteka (joyteka.com);
- «Удоба» (udoba.org).

Основные возможности сервисов «Яндекс-формы», 4exam, «Банк тестов» и «Конструктор тестов»:

Сервисы полностью бесплатны.

 Позволяют создавать неограниченное количество тестов с бесконечным количеством вопросов и неограниченным количеством пользователей.

 Позволяют создавать простые тесты и добавлять изображения к вопросам.

Основные возможности сервиса Online Test Pad:

Полностью бесплатный ресурс.

 Неограниченное количество тестов и неограниченное количество пользователей.

 Широкие возможности ресурса: создание тестов, опросов, кроссвордов, комплексных заданий, диалоговых тренажеров и системы дистанционного обучения.

Основные возможности сервиса «Юнислайд»:

 Позволяет создавать неограниченное количество опросов и викторин с неограниченным количеством участников.

 Уникальность сервиса заключается в том, что пользователем создается презентация, которая демонстрируется участникам, и в нее «вшиты» опросы и вопросы, ответы на которые можно незамедлительно демонстрировать.

 В бесплатной версии позволяет включать до двух слайдов-опросов и до пяти слайдов-вопросов в каждую презентацию.

Основные возможности сервиса Joyteca:

 Позволяет создавать викторины, квесты, добавлять интерактивные элементы.

В бесплатной версии доступно создание 20 продуктов.

 Максимальное количество участников в викторине — пять пользователей.

Основные возможности сервиса «Удоба»:

Полностью бесплатный сервис.

 Позволяет создавать неограниченное количество продуктов с неограниченным количеством вопросов и пользователей.

 Обладает широким функционалом: создание опросов, тестирований, интерактивных книг, сопоставление изображений, можно добавлять интерактивные области на изображения, а также интерактивные видео.

Таким образом, перечисленные ресурсы обладают значительным потенциалом для замены зарубежных ресурсов, как для проведения тестирований, так и для создания интерактивных квестов и викторин.

Далее рассмотрим российские нейросети для создания графических изображений, текста и видеоматериалов. В этой категории можно выделить:

- YandexGPT (ya.ru/ai/gpt-2);
- GigaChat (developers.sber.ru/gigachat/login);
- «Шедеврум» (shedevrum.ai/);
- Kandinsky (www.sberbank.com/promo/kandinsky/);
- Visper (visper.tech).

Эти нейросети являются альтернативой зарубежных ChatGPT и Bing Image Creator. Функционал российских нейросетей передовой в своей сфере, и с их помощью можно в полной мере удовлетворить потребности в области использования нейросетей.

Основные возможности сервиса YandexGPT:

Бесплатный сервис.

 Позволяет генерировать ответы на вопросы, объяснять термины, давать советы, придумывать идеи, создавать инструкции.

 Нейросеть интегрирована с «Алисой», голосовым помощником от «Яндекса», поэтому с ней можно общаться не только текстом, но и голосом.

Основные возможности сервиса GigaChat:

Бесплатный сервис.

 Позволяет генерировать тексты, статьи, предлагает идеи, отвечает на вопросы.

Основные возможности сервиса «Шедеврум»:

- Бесплатный сервис.
- Позволяет генерировать изображения по текстовому запросу.

Сервис работает только в мобильном приложении и недоступен с ПК.

Основные возможности сервиса Kandinsky:

- Бесплатный сервис.
- Позволяет генерировать изображения по текстовому запросу.

 Позволяет генерировать видео продолжительностью до восьми секунд по текстовому запросу.

Основные возможности сервиса Visper:

 Позволяет генерировать уникальный видеоролик с огромным количеством параметров.

 В бесплатной версии позволяет генерировать две минуты в месяц с водяным знаком.

Таким образом, перечисленные ресурсы обладают значительным потенциалом для замены зарубежных ресурсов, как для генерации тестов, так и для создания изображений и видео. При этом стоит отметить, что четыре нейросети бесплатные.

Разработаны и российские ресурсы для организации и проведения видеоконференций.

В соответствии с письмом Департамента цифровой трансформации и больших данных № 04-147 от 03.03.2022, а также письмом Комитета по образованию № 03-28-2741/22-0-0 от 05.03.2022 руководителям организаций необходимо исключить применение иностранных систем видео-конференцсвязи, в том числе Zoom, Skype, а также систем удаленного доступа (RAdmin, TeamViewer).

Российские ресурсы являются альтернативой утратившим актуальность Zoom, Skype и Google Meet.

Для организации и проведения конференций можно использовать:

- «Сферум»;
- «Яндекс-телемост»;
- «Труконф».

Основные возможности сервиса «Сферум»:

- Бесплатный доступ.
- Наличие интерактивной доски для совместной работы.
- Широкий функционал ресурса.
- Неограниченная длительность конференции.

Основные возможности сервиса «Яндекс-телемост»:

- Бесплатный доступ.
- Интуитивно понятный функционал.

 Ограниченное количество пользователей во время конференции (до 40 человек).

Неограниченная длительность конференции.

Основные возможности сервиса «Труконф»:

 Ограниченное количество пользователей в бесплатной версии во время конференции (до 10 человек).

- Неограниченная длительность конференции.
- Возможность записи видеоконференции.

 При размещении рекламного баннера ресурса «Труконф» на официальном сайте образовательного учреждения будет предоставлен полный доступ к платной версии.

Подводя итоги, отметим, что сегодня существует большое количество российских образовательных ресурсов. Однако они не очень широко известны педагогическому сообществу. Причиной этого является низкая информационная огласка о существующих ресурсах, об их возможностях и о том, как с ними работать.

В рамках сотрудничества федеральной инновационной площадки Дворца «На Ленской» и ИМЦ Красногвардейского района разработаны и проводятся курсы повышения квалификации по теме «Российские образовательные ресурсы». Педагоги, методисты, учителя, воспитатели на практике осваивают российские ресурсы и возможности работы с ними.

Также разработаны обучающие видеоуроки по изучению российских ресурсов в рамках сотрудничества с ЦНППМ СПб АППО.

В дальнейшем планируется запуск дистанционных курсов повышения квалификации по тематике, проведение вебинаров в сотрудничестве с крупнейшими образовательными ресурсами России, выпуск методической продукции, внедрение опыта в педагогические колледжи и вузы, а также сотрудничество с разработчиками по созданию уникальных продуктов по результатам ИКТ-диагностики с учетом запроса педагогической общественности России.

Перечисленные мероприятия, по нашему мнению, благоприятно повлияют на ИКТ-компетентность педагогического сообщества России и позволят российским образовательным ресурсам развиваться.

## **Литература**

1. *Дмитриева Е.К., Пигарева Е.А.* Цифровизация образования в России // Вестник науки. 2022. № 11 (56). – С. 75–81.

2. *Житников А.В., Ярош А.С.* О развитии цифровизации в современной России // Вестник Научного центра. 2021. № 3. – С. 65–72.

3. *Половникова Н.А., Николихина С.А.* Цифровизация в России: проблемы и перспективы // Международный журнал гуманитарных и естественных наук. 2022.  $N_2$  11-4. – C. 256–262.

# **ДИСТАНЦИОННОЕ ОБУЧЕНИЕ: РЕАЛИИ И ПЕРСПЕКТИВЫ**

# *Материалы IX Всероссийской научно-практической конференции*

Редактор *— М. П. Куликова* Компьютерная верстка *— С. А. Маркова*

Подписано в печать 20.05.2024. Формат 60 x 90 1/16 Гарнитура Times, Arial. Усл.печ.л. 4,06. Тираж 100 экз. Зак. 73.

Издано в ГБУ ДПО «Санкт-Петербургский центр оценки качества образования и информационных технологий»

190068, Санкт-Петербург, Вознесенский пр. д. 34, лит. А

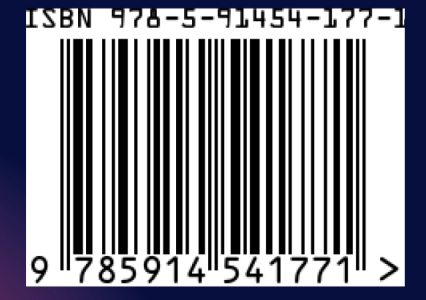